#### **Министерство образования и науки Российской Федерации**

федеральное государственное автономное образовательное учреждение высшего образования **«НАЦИОНАЛЬНЫЙ ИССЛЕДОВАТЕЛЬСКИЙ ТОМСКИЙ ПОЛИТЕХНИЧЕСКИЙ УНИВЕРСИТЕТ»**

Физико-технический институт Направление подготовки - физика Кафедра общей физики

#### **БАКАЛАВРСКАЯ РАБОТА**

**Тема работы**

**Применение источника позитронов на основе изотопа 64Cu для позитронной спектроскопии дефектов**

УДК 539.124.6:620.179.1

Студент

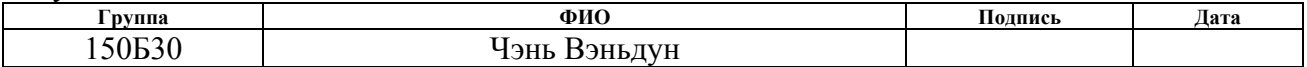

Руководитель

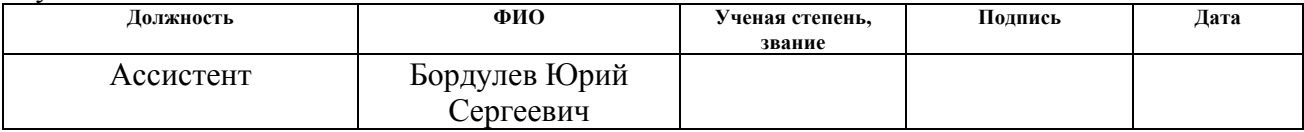

#### **КОНСУЛЬТАНТЫ:**

#### По разделу «Финансовый менеджмент, ресурсоэффективность и ресурсосбережение»

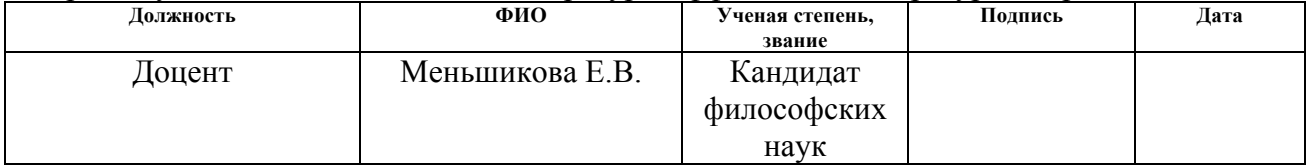

#### По разделу «Социальная ответственность»

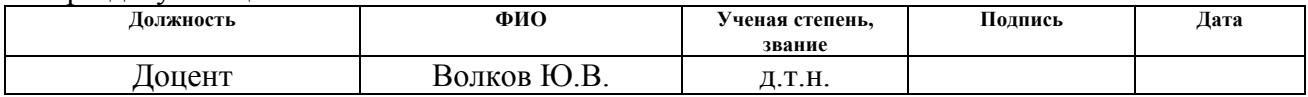

#### **ДОПУСТИТЬ К ЗАЩИТЕ:**

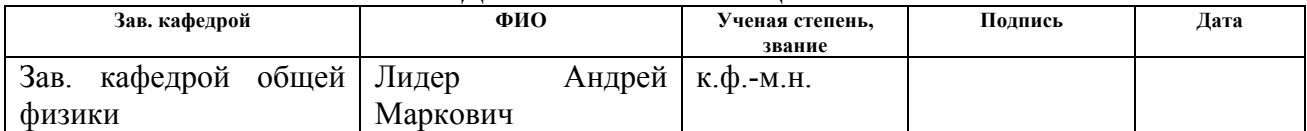

#### **Министерство образования и науки Российской Федерации**

федеральное государственное автономное образовательное учреждение

высшего образования

#### **«НАЦИОНАЛЬНЫЙ ИССЛЕДОВАТЕЛЬСКИЙ ТОМСКИЙ ПОЛИТЕХНИЧЕСКИЙ УНИВЕРСИТЕТ»**

Физико-технический институт Направление подготовки (специальность) - физика Кафедра общей физики

# УТВЕРЖДАЮ:

Зав. кафедрой

 $\frac{1}{\sqrt{(\text{I} \cdot \text{O}) \cdot (\text{I}) \cdot (\text{I}) \cdot (\text{I})}}$   $\frac{(\text{I} \cdot \text{O}) \cdot \text{O} \cdot (\text{I} \cdot \text{O}) \cdot \text{O} \cdot (\text{I} \cdot \text{O})}{(\text{I} \cdot \text{O} \cdot \text{I} \cdot \text{O} \cdot \text{O} \cdot \text{O} \cdot \text{O} \cdot \text{O} \cdot \text{O} \cdot \text{O} \cdot \text{O} \cdot \text{O} \cdot \text{O} \cdot \text{O} \cdot \text{O} \cdot \text{O} \cdot \text{O$ 

#### **ЗАДАНИЕ**

#### **на выполнение выпускной квалификационной работы**

В форме:

Бакалаврской работы

(бакалаврской работы, дипломного проекта/работы, магистерской диссертации)

Студенту:

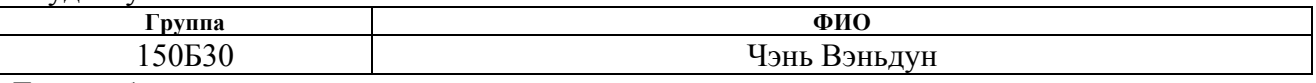

Тема работы:

**Возможность применения источника позитронов на основе 64Cu для экспериментов позитронной аннигиляции** Утверждена приказом директора (дата, номер)

Срок сдачи студентом выполненной работы:

## **ТЕХНИЧЕСКОЕ ЗАДАНИЕ:**

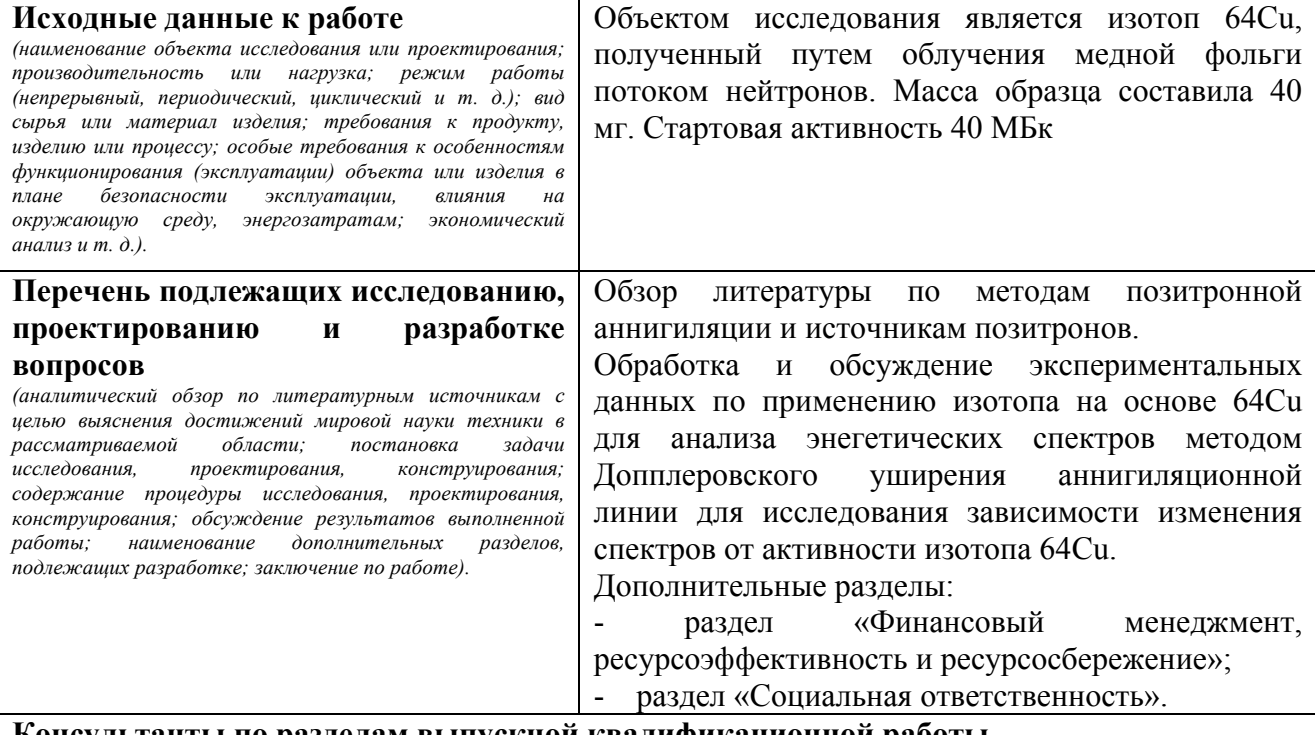

**Консультанты по разделам выпускной квалификационной работы**

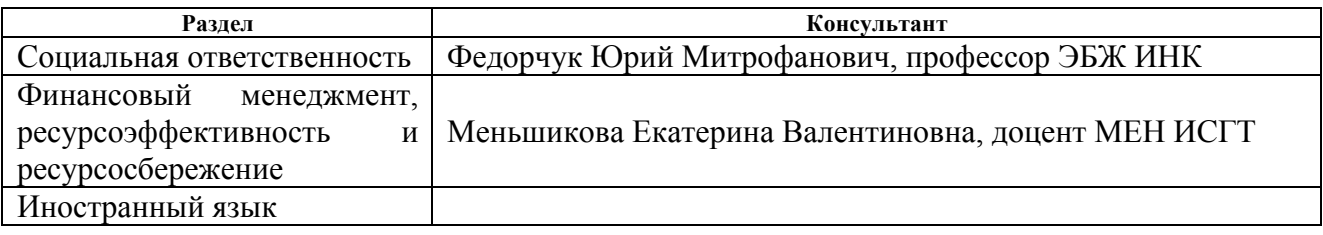

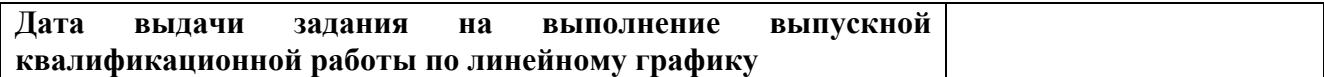

#### **Задание выдал руководитель:**

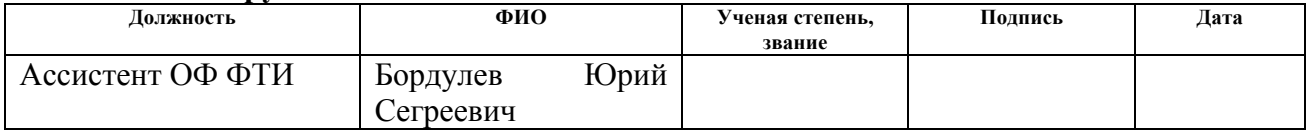

## **Задание принял к исполнению студент:**

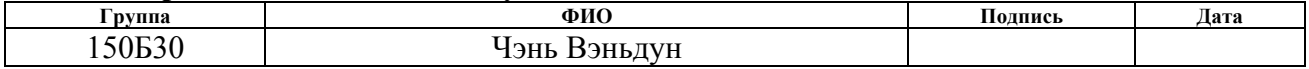

#### **ЗАДАНИЕ ДЛЯ РАЗДЕЛА «ФИНАНСОВЫЙ МЕНЕДЖМЕНТ, РЕСУРСОЭФФЕКТИВНОСТЬ И РЕСУРСОСБЕРЕЖЕНИЕ»**

Студенту:

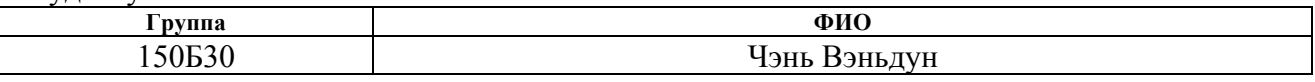

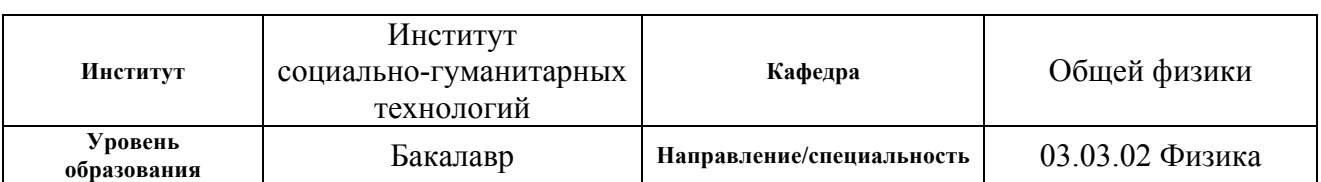

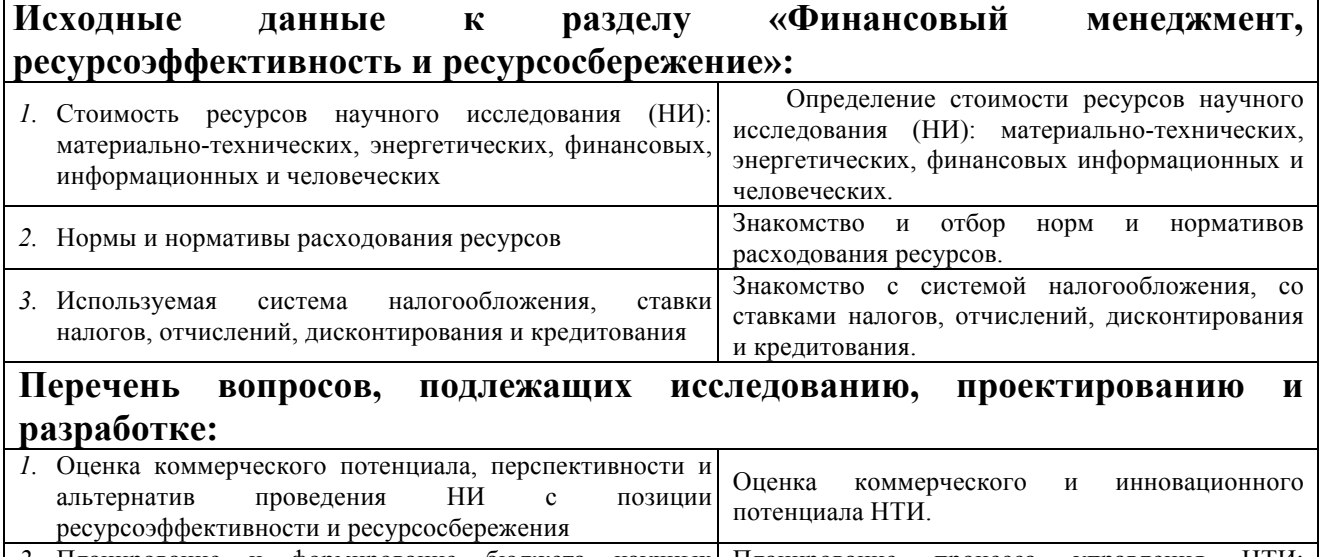

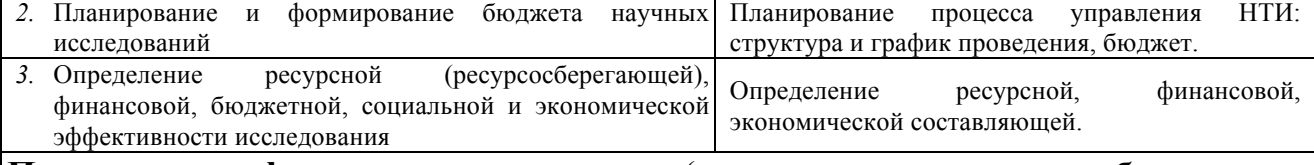

**Перечень графического материала** (с точным указанием обязательных чертежей)**:**

- *1.* Оценка конкурентоспособности технических решений
- *2.* Матрица SWOT
- *3.* Альтернативы проведения НИ
- *4.* График проведения и бюджет НИ
- *5.* Оценка ресурсной, финансовой и экономической эффективности НИ

### **Дата выдачи задания для раздела по линейному графику**

#### **Задание выдал консультант:**

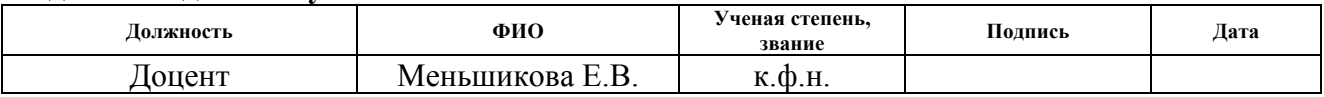

#### **Задание принял к исполнению студент:**

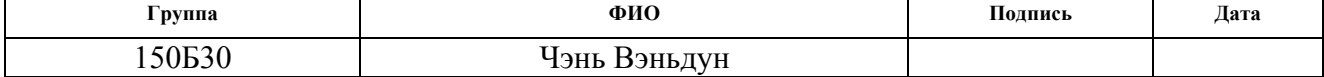

## **ЗАДАНИЕ ДЛЯ РАЗДЕЛА «СОЦИАЛЬНАЯ ОТВЕТСТВЕННОСТЬ»**

Студенту:

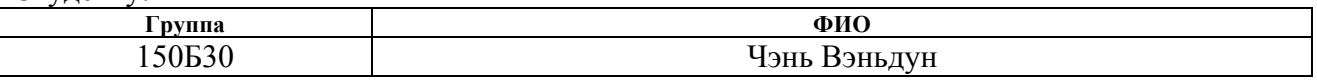

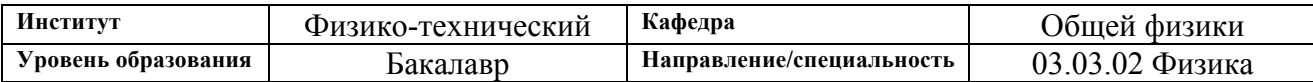

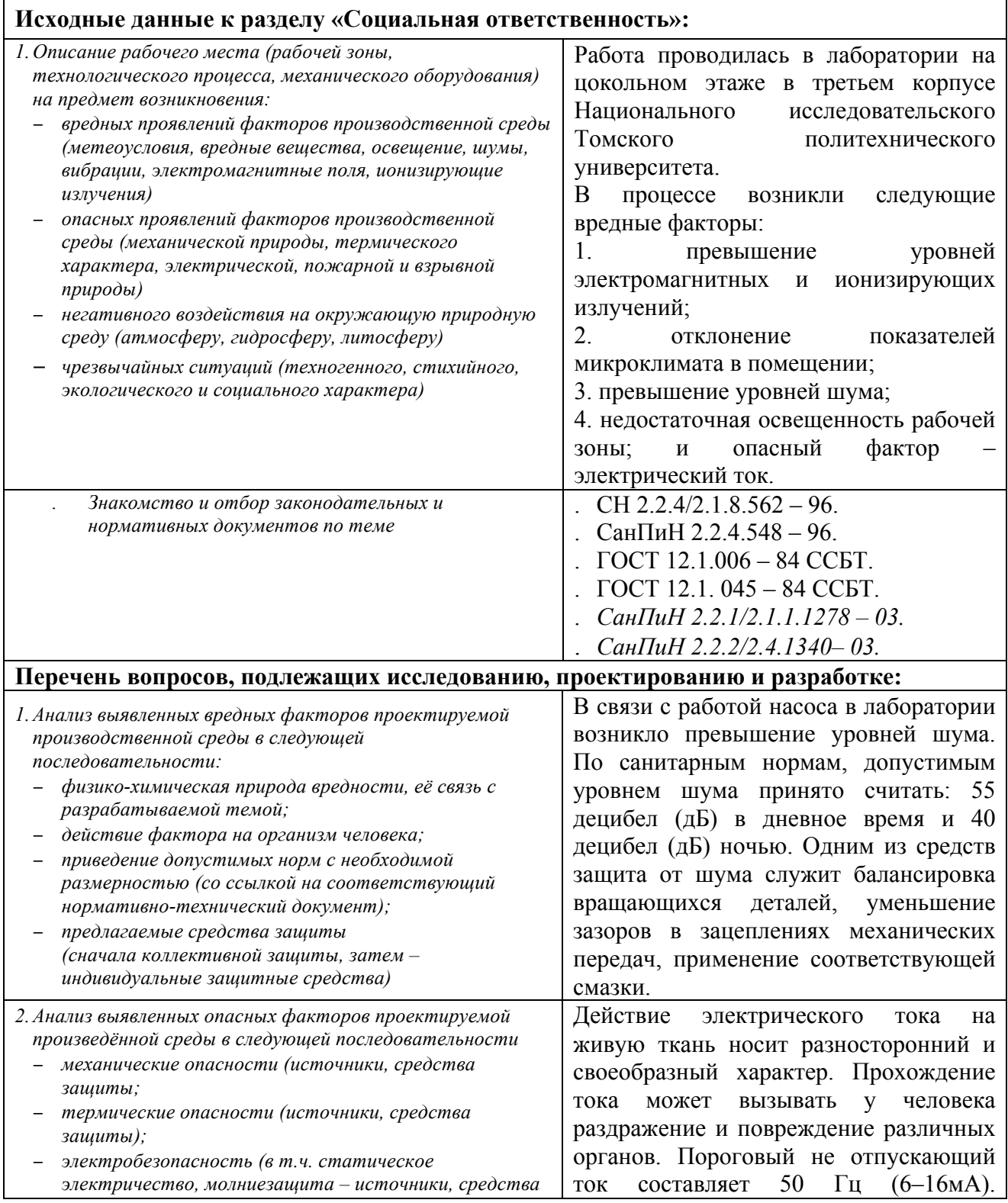

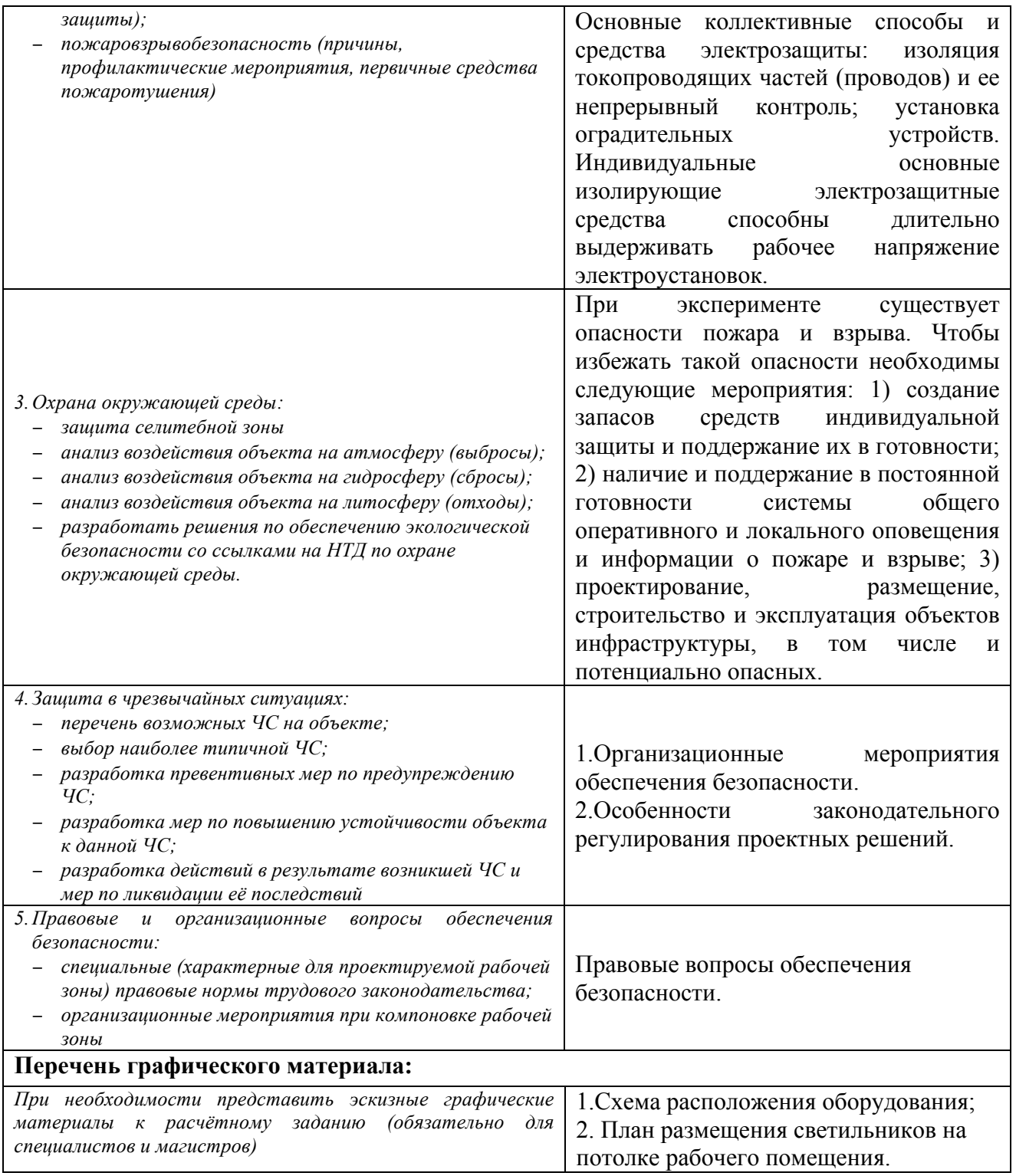

#### **Дата выдачи задания для раздела по линейному графику**

#### **Задание выдал консультант: Должность ФИО Ученая степень, звание Подпись Дата** Профессор Федорчук Юрий Митрофанович д.т.н. **Задание принял к исполнению студент: Группа ФИО Подпись Дата**

# 150Б30 Чэнь Вэньдун

#### **РЕФЕРАТ**

Выпускная квалификационная работа 74 с., 13 рис., 16 табл., 42 источника литературы.

Ключевые слова: изотоп 64Cu, метод Доплеровского уширения аннигиляционной линии.

Объектом данного исследования является изотопа 64Cu.

Цель работы – исследование применимости источника позитронов на основе 64Cu для применения в методах позитронной аннигиляции.

В процессе исследования проводились измерения энергетических спектров Допплеровского уширения аннигиляционной линии. Установлено влияние активности изотопа 64Cu на аннигиляционные параметры образцов титана.

В первой главе описаны физические основы методов позитронной аннигиляции и основные источники позитронов.

Во второй главе описаны исследуемые материалы, а также экспериментальные результаты и обсуждения.

В третьей главе описаны финансовый менеджмент, ресурсоэффективность и ресурсосбережение данной работы.

В четвертой главе описана социальная ответственность проведенного исследования.

Область применения: результаты работы могут быть применены для реализации метода анализа дефектной структуры различных материалов при высокой температуре и в среде водорода in situ.

# **Оглавление**

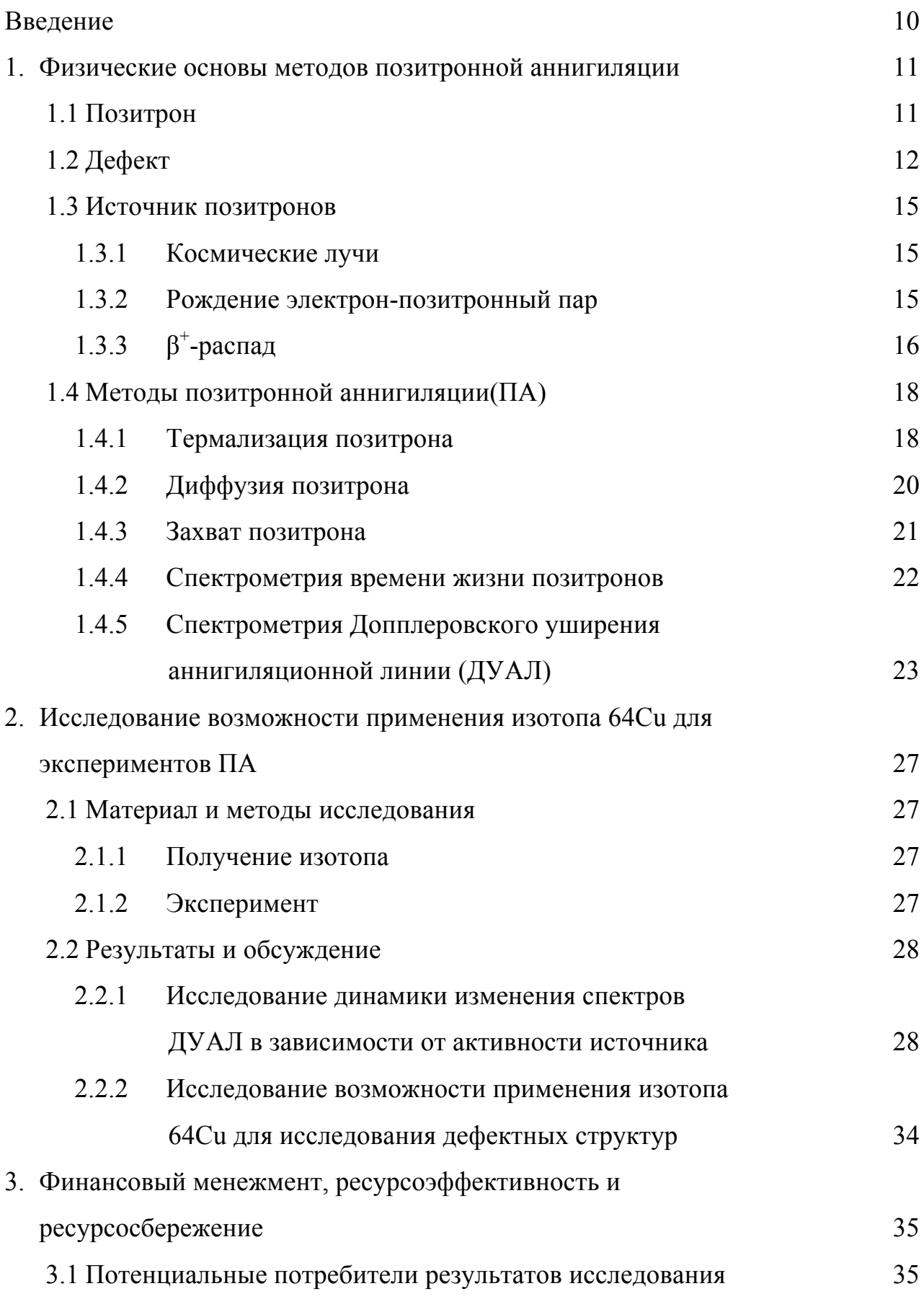

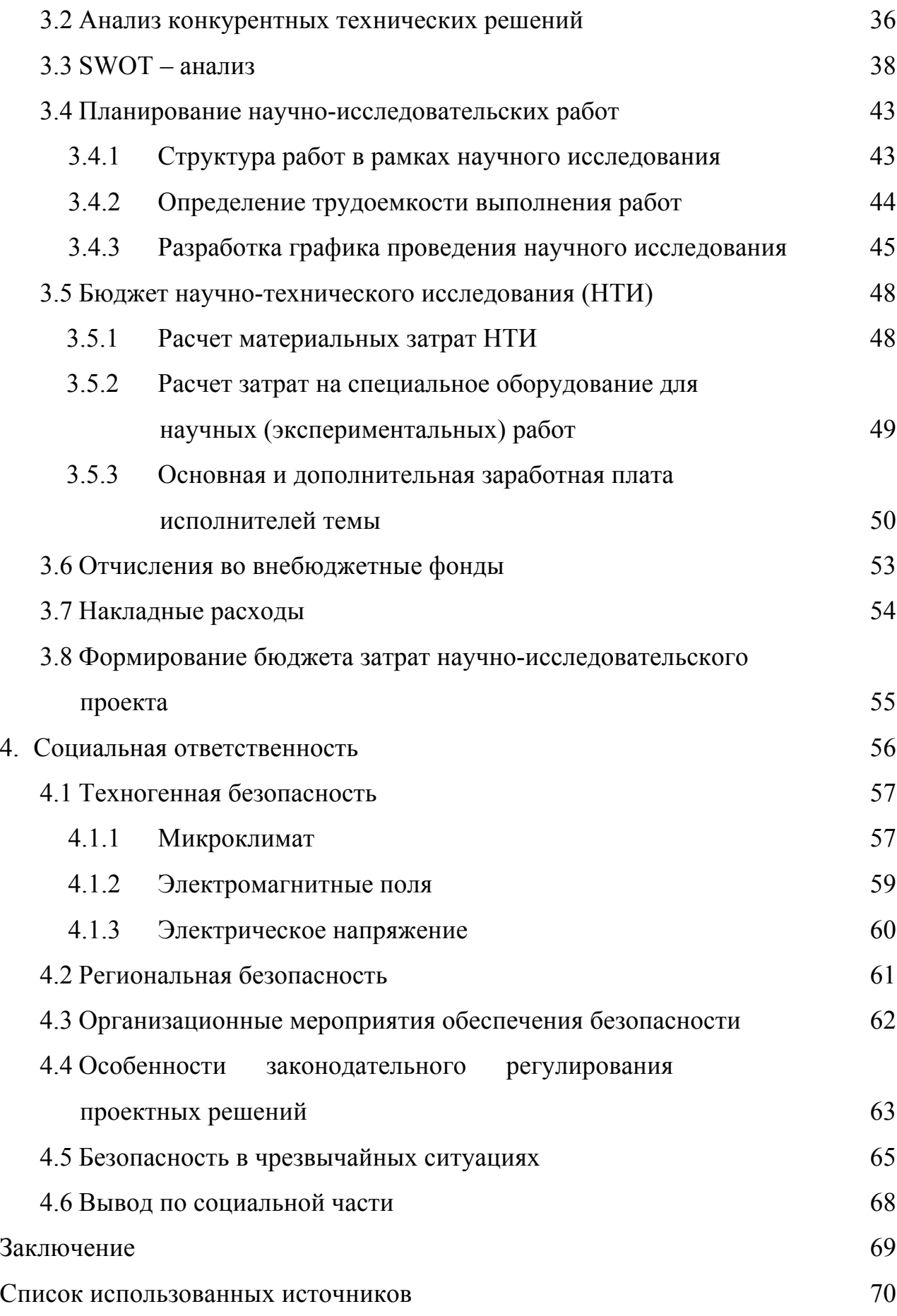

<sup>9</sup>

#### **Введение**

Различные свойства твердых тел зависят от взаимодействия дефектов. Поэтому очень важно, исследовать дефекты для понимания микроскопических и макроскопических свойств материала. Эти дефекты могут быть обнаружены экспериментально методами электрон-позитронной аннигиляции (ЭПА). Традиционным источником, применяемым в методах ЭПА, является изотоп 22Na[1]. В России используется изотоп 44Ti[2].

Однако, традиционные источники позитронов имеют ряд ограничений в использовании. Они не могут применяться при высоких температурах, а также в агрессивной среде водорода. Это ограничивает их использование в области исследования новых материалов для водородной энергетики.

Решить данную проблему может применение 64Cu в качестве источника позитронов. Данный изотоп может быть использован при высокой температуре благодаря тому, что температура плавления меди достаточно высокая (1083°С[3]) и медь не взаимодействует с водородом. Однако, перед использованием 64Cu в методах позитронной аннигиляции, необходимо провести исследование применимости данного изотопа в качестве источника позитронов.

Соответственно, целью данной работы является исследование применимости источника позитронов на основе 64Cu для методов позитронной аннигиляции.

Для достижения поставленной цели необходимо выполнить следующие задачи:

1. Определить оптимальные условия получения источника позитронов 64Cu и проведения эксперимента;

2. Установить зависимость основных характеристик экспериментального спектра от активности используемого изотопа.

10

#### **1. Физические основы методов позитронной аннигиляции**

Аннигиляцией называется реакция превращения частицы и античастицы при их столкновении в какие-либо иные частицы, отличные от исходных [4].

Наиболее изученной является аннигиляции позитронов с электронами. После столкновения позитронов с электронами испускаются два или три фотона, в зависимости от спинов позитронов и электронов.

#### **1.1 Позитрон**

Позитрон — античастица электрона, имеющая одинаковый, но противоположный по знаку заряд, остальные характеристики такие же, как и у электрона [5].

86 лет назад началось исследование методов позитронной аннигиляции, и эта история делится на несколько эпатов.

В 1928 году Поль Адриен Морис Дирак впервые предположил существование позитрона. Однако, наличие позитронов ешё не было доказано, поэтому его вывод уравнений не признался, а считался как "лишнее решение".

В его теории было показано, что существует связь между позитроном и электроном. Позитрон может аннигилировать с электроном. При аннигиляции должны выпускаться два фотона, которые имеют кинетические энергии в целом  $2 \times 0.511$ МэВ.

В 1932 году американский физик Андерсон Карл Дейвид открыл позитрон в космических лучах с помощью камеры Вильсона, которая помещается в магнитное поле. После фотографирования орбиты частиц в камере, он наблюдал, что траектории частиц очень похожи на траектории электронов. Но под действием магнитного поля траектории имели изгиб, противоположный траектортей электронов. Это доказывает эти частицы имеют положительный заряд. Вскоре после изучения фотографий, он открыл позитрон, который рождался под действием γ-квантов вторичного космического луча. И характеристики этих частиц оказались в поразительном согласии с теорией

11

Дирака. В 1934 году во Франции физики Фредерик Жолищ-Кюри и Ирен ещё открыли новый источник позитронов —  $\beta^+$ -распад. Андерсон сам придумал название новых частиц — позитрон. Позитроны являются первыми открытыми античастицами.

История развития антиматерии (античастиц) можно охарактеризовать следующими событиями [6]:

- 1. В 1929 году Дирак предсказал существование позитронов.
- 2. В 1932 году Андерсон экспериментально открывал существование позитронов.
- 3. В 1934 году MoHorovicic предсказал существование связанного состояния позитронов и электронов.
- 4. В 1937 году K. Zuber и L. Simon открыли образование электрон-позитронных пар.
- 5. В 1945 году А. Eruark наименовал электрон-позитронную пару Позитроний для связанного состояния позитрона с электроном.
- 6. В 1945 году A. Ore предложил модель Ore об образовании позитрония в газе.
- 7. В 1951 году М. Deutsch экспериментально доказал существование позитрония.
- 8. В 1953 году R. L. Graham и R. E. Bell измерили спектр позитронной аннигиляции в твердом теле.
- 9. В 1956 году R. A. Ferrell усовершенствовал модель Ore, которая является моделью образования позитрония в твердом теле и жидкости.
- 10. В 1974 году O. E. Mogensen предложил Spur модель об образования позитрония (Ps).

Позитрон является антивеществом, который имеет электрический заряд +1, спин 1/2, лептонный заряд −1 и массу  $9,1*10^{-31}$ кг [7]. При позитронной аннигиляции масса позитрона и электрона превращается в энергию в форме двух гамма-квантов [8,9].

В настоящее время позитроны применяются в медицине и материаловедении. В медицине распространение получили методы позитронно-эмиссионной томографии. В материаловедении позитроны применяются для поиска структурных несовершенств (дефектов) в твердых телах.

## **1.2 Дефект**

Дефектами кристалла называют всякое устойчивое нарушение трансляционной симметрии кристалла - идеальной периодичности кристаллической решётки [10]. По числу измерений, в которых размеры дефекта существенно превышают межатомное расстояние, дефекты делятся на нульмерные, одномерные, двумерные и трёхмерные дефекты [11].

В конце 60-х годов было замечено, что деформация или нагрев образца приводит к значительному изменению характеристик аннигиляции. В дефектах, где атомы отсутствуют или их плотность локально уменьшается, отталкивание между позитроном и ионными ядрами уменьшается. Также перераспределение электронов вызывает отрицательный электростатический потенциал при формировании дефекта. Таким образом, такие дефекты как вакансия или дислокация являются притягательными центрами для позитронов в кристалле [12].

Локализация позитронов в дефекте имеет 3 важных последствия:

1. Концентрация дефектов может быть вычислена из соотношения захваченных и свободных позитронов. Это было успешно использовано, например, при определении энергий образования вакансий.

2. Аннигиляционные характеристики захваченных позитронов отражают свойства дефектов и предоставят информацию о внутренней электронной структуре [13].

3. Аннигиляционные характеристики захваченных позитронов в той или иной степени различны для разных конфигураций дефектов. Например, они могут выявить агломерацию и дать оценки размера дефекта.

14

#### **1.3 Источники позитронов**

В настоящее время есть три распространенных способа для получения позитрона:

1. космические лучи;

2. рождение электрон-позитронных пар;

3.  $\beta^*$ -распад.

β+ -распад является преобладающим методом, который используется в настоящее время в методах ЭПА.

#### **1.3.1 Космические лучи**

Космические лучи — элементарные частицы и ядра атомов, движущиеся с высокими энергиями в космическом пространстве. Космические лучи можно разделить на две категории: первичные и вторичные. Первичными принято называть внегалактические и галактические лучи. Вторичными принято называть потоки частиц, проходящие и трансформирующиеся в атмосфере Земли.

В 1932 году американский физик Андерсон Карл Дейвид открыл позитрон в космических лучах с помощью камеры Вильсона, которая помещается в магнитное поле. Он впервые использовали этот метод, чтобы получить позитроны [14].

#### **1.3.2 Рождение электрон-позитронных пар**

Рождение пар — процесс, обратный аннигиляции позитронов в физике элементарных частиц. В ходе этого процесса появляются пары частица-античастици. Для получения реальной пары частица-античастици нужно, чтобы энергия, которая затрачивается на этот процесс, превышала двойную энергию покоя частицы. Для получения реальной пары нужна минимальная энергия  $E_p$ , которая является порогом рождения пар. Необходимо также выполнение закона сохранения импульса.

15

При взаимодействии γ-кванта с электромагитным полем рождение электрон-позитронных пар является преобладающим процессом потери энергии γ-кванта. Вероятность рождения электрон-позитронной пары пропорциональна квадрату заряда ядра в данном процессе[15].

# **1.3.3 β + -распад**

Позитроны для спектроскопии позитронной аннигиляции обычно получают из радиоактивных источников.  $\beta^*$  – распад [16] описывается реакцией

$$
{}_{Z}^{A}X \rightarrow {}_{Z-1}^{A}X^{'} + e^{+} + \nu
$$

где Z – атомное число, A – массовое число. Материнское ядро  ${}^{A}_{Z}X$  распадается на дочернее ядро <sup>диха</sup> Распад сопровождается испусканием позитрона и нейтрино. Основной характеристикой распада является непрерывный спектр энергии позитронов. Потому что доступная энергия распада распределяется между позитроном и нейтрином[17].

Для многих источников дочернее ядро остается в возбужденном состоянии после испускания позитрона и нейтрино, которое переходит в основное почти сразу же из-за излучения одного или нескольких  $\gamma$  фотонов. Эти вторичные фотоны используются в измерении времени жизни позитронов для определения времени, когда позитрон излучается [18,19]. Основные свойства источников позитронов для спектроскопии позитронной аннигиляции, перечислены в табл.1.

Таб.1 Основные свойства источников позитронов[20]

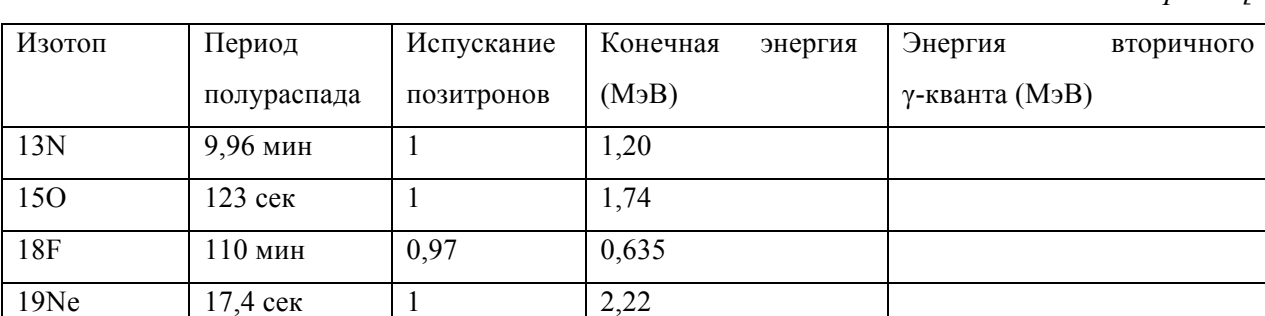

*Таб.1 Основные свойства источников позитронов[20]*

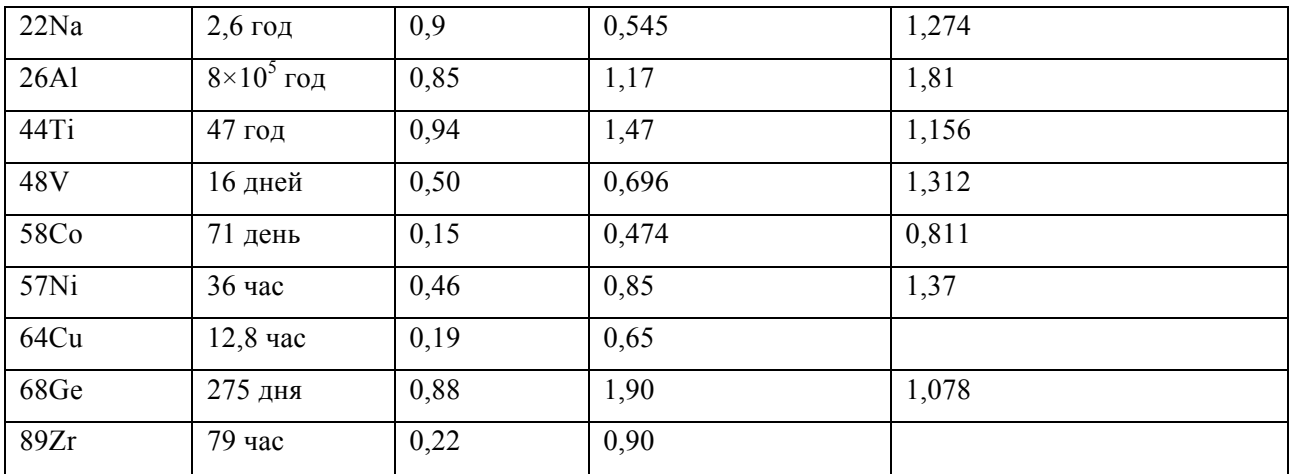

На рисунке 1 показан эксперимент аннигиляции позитронов, где мы используем радиоактивный изотоп 44Ti. Через несколько пикосекунд после испускания позитрона ядро испускает фотон с энергией 1,156 МэВ, который служит сигналом рождения позитрона. Время жизни позитрона, таким образом, может измеряться как временная задержка между рождением и аннигиляцией <sup>γ</sup> фотона. Импульс аннигилирующей электрон-позитронной пары передается к квантам аннигиляции [21,22].

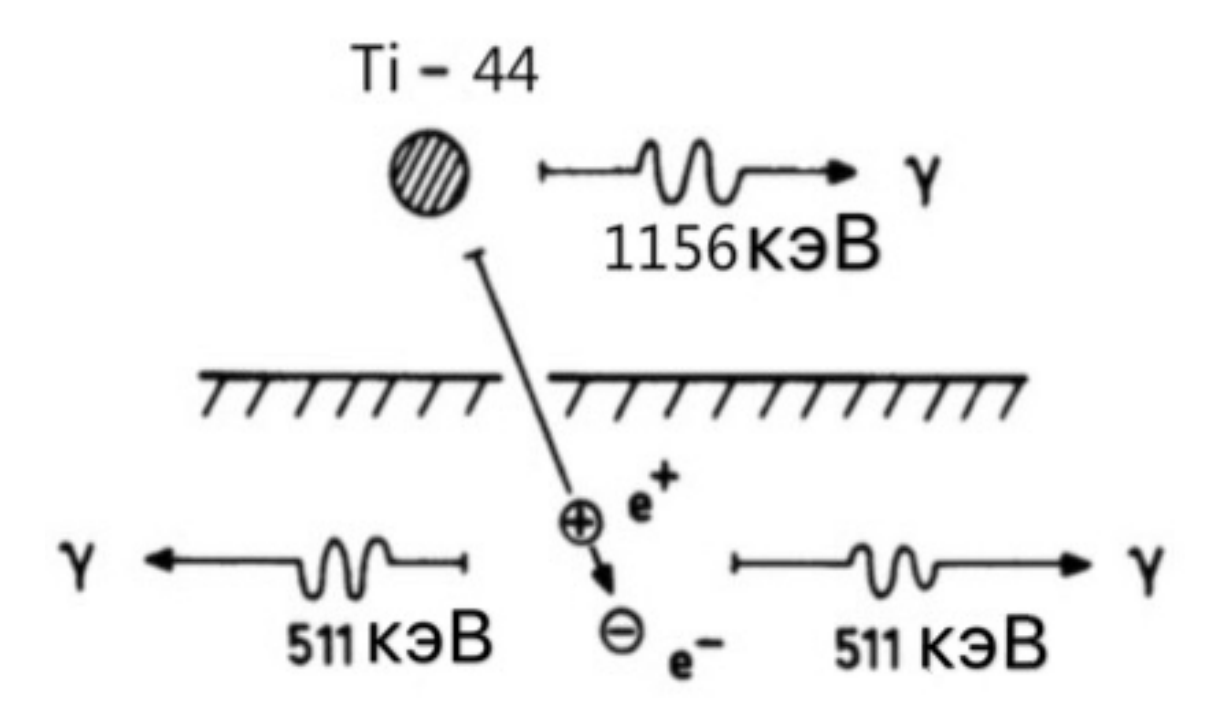

*Рис.1 Эксперимент в позитронной спектроскопии.*

#### **1.4 Методы позитронной аннигиляции(ПА)**

В этом разделе рассмотрены основные принципы спектроскопии аннигиляции позитронов и экспериментальные методы. Термализованные позитроны в решетке материала ведут себя как свободные электроны. Аналогично, позитроны имеют неглубокие гидрогенные состояния при отрицательных ионах, как например, у акцепторных примесей. Кроме того, вакансии и другие дефекты действуют как глубокие ловушки для позитронов. Эти дефекты могут быть обнаружены экспериментально путем измерения времени жизни позитронов[23] и Допплеровского уширения аннигиляционной линии.

#### **1.4.1 Термализация позитрона**

Термализация – это процесс замедления частицы при попадании в твёрдое тело. При этом процессе позитрон стакиваестся с атомами образца и передаёт свою энергию атомам, соответственно энергия уменьшается до тепловых значений *E* = *kT* , где T – это температура образца, k – это постоянна Больцмана. При высоких энергиях позитрона, потери идут в основном за счет упруих рассеяний позитронов на ионах и неупругих рассеяний на ядрах и электронах вещества [24]. При термализации энергия падает очень быстро, коэффициент преобразования энергии очень высокий.

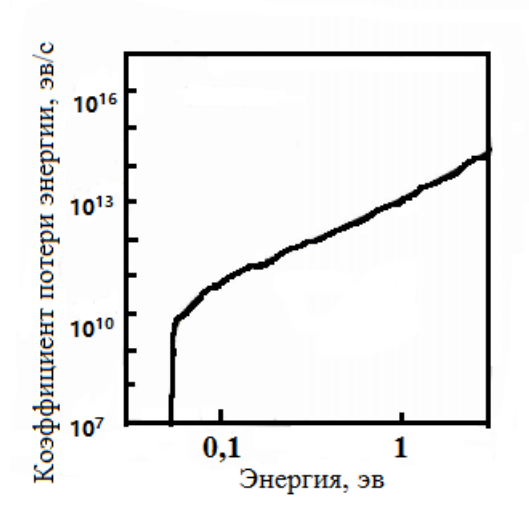

*Рис.2 Зависмость коэффициента потери энергии от энергии позитрона [25].*

Время термализации позитрона зависит от его энергии и структуры материала. Cчитается что, время термализации состовляет несколько пикосекунд. Так как средняя величина времени жизни составляет около 100 – 200 пикосекунд, данный процесс занимает очень малую часть времени жизни позитрона.

Для гомогенного (однородного) образца профили останавливающихся позитронов могут быть вычислены по методу Монте-Карло [24]. Результирующий имплантационный профиль для гомогенной полупроводниковой мишени обычно получается с использованием распределения Махова [24]:

$$
p(z) = \frac{mz^{m-1}}{z_0^m} \exp\left[-\left(\frac{z}{z_0}\right)^m\right]
$$

где z - это глубина проникновения от поверхности твердого тела, m - известный параметр формы, а  $z_0$  – величина, зависящая от энергии падения позитронного пучка и связано со средней глубиной имплантации.

$$
z_0 = \frac{\overline{z}}{\Gamma(\frac{1}{m} + 1)}
$$

где Г- γ-функция. Из данного распределения можно получить простой профиль. Глубину термализации также можно получить, используя эмпирический закон, следовательно, распределение позитронов по глубине имеет следующий вид:

$$
P(z) = \alpha e^{-\alpha z}
$$

$$
\alpha \left[ cm^{-1} \right] = 17 \frac{\rho \left[ g \text{ cm}^{-3} \right]}{E_{\text{max}}^{1.43}}
$$

где  $\rho$  – это плотность материала,  $E_{\text{max}}$  – максимальная энергия позитронов для данного изотопа, P(z) – это вероятность того, что позитрон проникнет в материал на глубину z, она убывает экспоненциально с ростом глубины. Среднюю глубину проникновения позитрона в материал можно описать следующей формулой:

$$
\int_{0}^{\infty} z \cdot P(z) dz = \frac{1}{\alpha}
$$

Средние глубины проникновения позитрона данного источника в типичные материалы представлены в таблице 2.

*Таблица 2. Средние глубины проникновения позитрона данного источника в типичные материалы [24].*

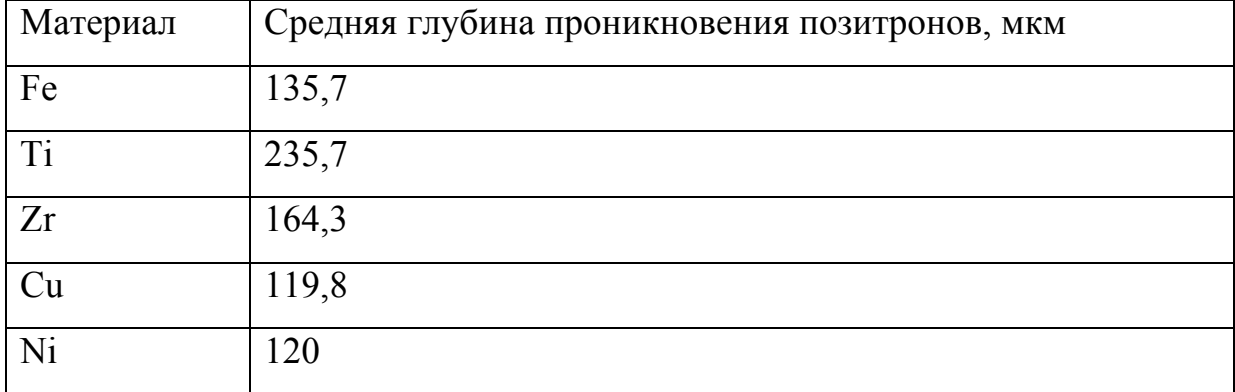

## **1.4.2. Диффузия позитрона**

Диффузия позитронов – это процесс, при котором позитрон приходит в температурное равновесие с окружающей средой после термализация и перед аннилигиляцией, продолжая свое движение рассеиванием в основном на фононах решетки. При этом процессе, позитроны будут передвигаться на небольшое расстояние, так как положительно заряженный позитрон отталкивается от ядер и имеет большую вероятность быть захваченным вакансией. Часто такое движение близко к изотропному и может описываться следующей теорией:

$$
\langle l \rangle = \frac{3D_{+}}{\sqrt{\langle v^2 \rangle}}
$$

$$
\langle v^2 \rangle = \frac{3k_B T}{m^*}
$$

где <l> – длина свободного пробега позитрона, v – термичская скорость позитрона,  $k_B$  – постоянная Больцмана, T – температура, m<sup>\*</sup> – эффективная масса позитрона,  $D_{+}$ – коэффициент диффузии позитронов [26].

Длина диффузии  $\boldsymbol{\mathrm{L}}^+$  ограничена временем позитрона в пространстве без

дефектов  $\tau_{\rm b}$ ,

$$
L^* = \sqrt{\tau_b D_+}
$$

$$
D^* = \tau_r \frac{k_B T}{m^*}
$$

где  $\tau_r$  – время релаксации рассеяния,  $m^*$  – эффективная масса позитрона, которая больше, чем статическая масса позитрона, потому что действуют рассеяние фононов и экранирование электронов.

Диффузия позитрона может быть описана следующим уравнением:

$$
\frac{\partial}{\partial t}n_{+}(r, t) = D^{+}\nabla^{2}n_{+}(r, t) - \nabla[y_{d}n_{+}(r, t)] - \lambda_{\text{eff}}n_{+}(r, t)
$$

где  $n_{\text{r}}(r,t)$  – плотность позитронов в точке r в течение времени t,  $D_{+}$  – коэффициент диффузии позитронов, который выражается как:

$$
D_{+}^{\text{eff}} = L^2 + \lambda_{\text{eff}}
$$

где <sup>λ</sup>*eff* - эффективнный коэффицент аннилигиляции:

$$
\lambda_{\text{eff}} = \frac{1}{\tau_b} + \kappa(r)
$$

где <sup>κ</sup>(*r*)- скорость захвата позтироннов.

Средняя длина диффузии позитрона определяется расстоянием от точки термализации позитрона до точки аннигиляции и несет информацию об исследуемой области. Для металлов данное значение лежит в диапазоне 100 – 200 нм.

#### **1.4.3 Захват позитрона**

После диффузии, у позитронов наблюдается три варианта их возможного поведения:

1. Позитроны напрямую проаннилигиляруют с элетронами с испусканием γ-кванта с энергей 0,511 МэВ. Делокализованное состояние позитрона – это состояние, при котором позитрон движется в бездефектной решетке, следовательно, не захватывается дефектами.

2. Позитрон захватывает электрон, после чего образуется электрон-позитронная

21

пара. Её структура похожа на структуру водорода, в котором протон заменяется позитроном, и её радиус больше, чем радиус водорода.

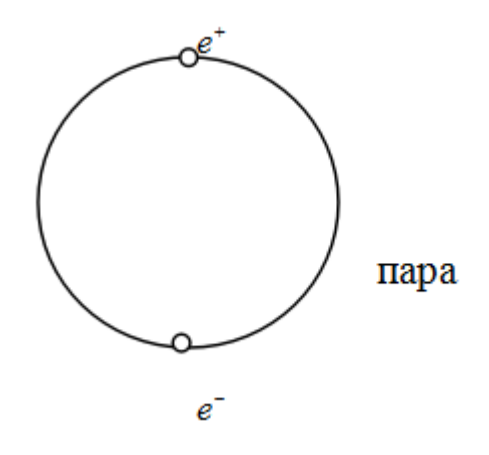

*Рис. 3 Схема пары*

3. Как позитроны, так и пары могут быть захвачены дефектами. Состояние позитронов, которые захватываются дефектами, является локализованным. Оно более стабильное, чем делокализованное состояние, так как имеет меньшее значение собственной энергии.

#### **1.4.4 Спектрометрия времени жизни позитронов**

Спектрометрия времени жизни позитронов является преобладающим методом для исследования свойств материалов и дефектов. Этот метод может предоставить информацию об электронной и дефектной структуре. С помощью эксперимента набираются спектры времени жизни позитронов, которые являются распределением времени жизни позитронов [27]. При измерении времени жизни необходимо регистрировать сигналы «старт» и «стоп», соответствующие временам рождения и аннигиляции позитронов в образце (рис.1). Пригодным сигналом «старт» является фотон с энергией 1,28 МэВ, сопровождающий испускание позитронов из изотопа 44Ti. Аннигиляционный фотон с энергией 511 кэВ является сигналом «стоп».

Источник зажимается двумя одинаковым образцами исследуемого материала, толщина которых должна быть достаточной, чтобы поглотить все позитроны [28].

Спектрометр для измерения времени жизни позитронов схематически показан на рисунке 4. Детекторы состоят из быстрых пластиковых сцинтилляторов в сочетании с быстрыми ФЭУ [29,30].

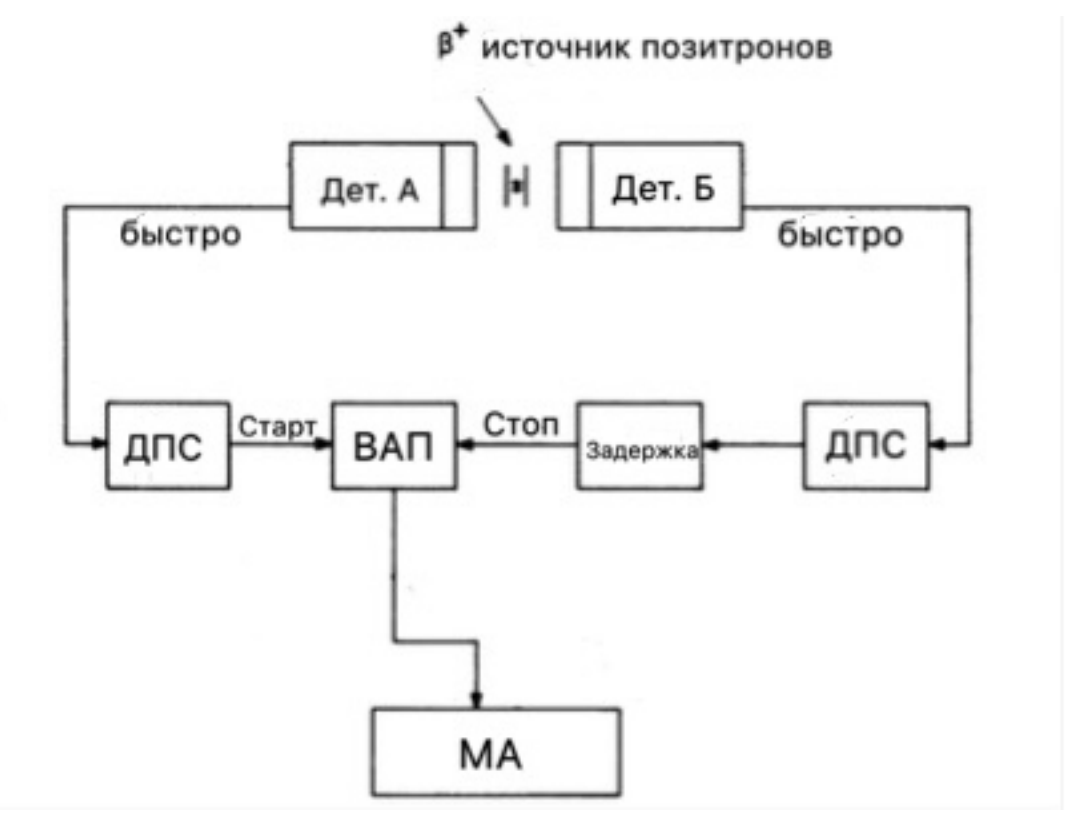

*Рис.4 Спектрометр для измерения времени жизни позитронов. ВАП: время-амплитудный преобразователь; ДПС: дискриминатор постоянной составляющей; МА: многоканальный анализатор*

Быстрые сигналы от анодов подаются на дискриминаторы постоянной составляющей (CF DISC) для получения сигналов времени. Затем они выводятся на время-амплитудный преобразователь (TAC)[31], выход которого пропорционален времени между сигналами старт и стоп. Затем выходные импульсы от TAC преобразователя передаются на многоканальный анализатор (MCA), то есть, выходные импульсы принимаются только тогда, когда соответствующие сигналы старт и стоп имеют правильные значения энергии.

# **1.4.5 Спектрометрия Допплеровского уширения аннигиляционной линии (ДУАЛ)**

Кинетическая энергия термализованного позитрона в лабораторной системе пренебрежимо мала по сравнению с окружающими электронами. Поэтому импульс P аннигилирующей электрон-позитронной пары определяется импульсом электрона. Кинетическая энергия аннигилирующей пары, как правило, несколько эВ. Энергия аннигилирующих фотонов составляет 511 КэВ, при этом фотоны движутся в противоположных направлениях. Векторная диаграмма сохранения импульса при аннигиляции показана на рисунке 5.

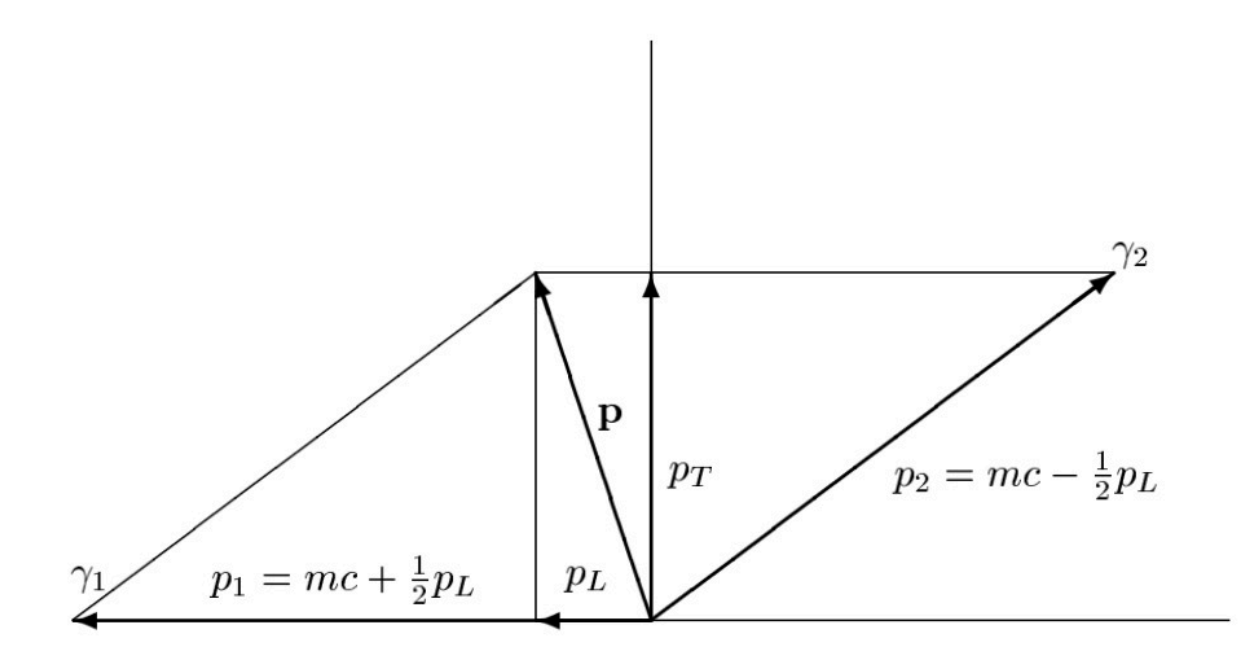

*Рис. 5 Векторная диаграмма сохранения импульса при аннигиляции*

Продольная и поперечная компоненты импульса **P** обозначены как  $P_L$  и *PT* , соответственно. Движение аннигилирующей пары также вызывает доплеровский сдвиг. Частота сдвига∆*v* / *v* ≈ *v*<sub>L</sub> / *c* [32], где скорость продольного центра масс пары равно  $p_L/2m$ . Энергетический сдвиг Доплера  $\Delta E/E = \Delta v/v$ , следовательно:

$$
\Delta E = \frac{v_L}{c} E = c \frac{p_L}{2} .
$$

24

Таким образом, энергетический доплеровский сдвиг пропорционален продольной компоненте импульса аннигиляции пары и, следовательно, он отражает импульсное распределение электронов. Величина энергетического доплеровского сдвига можно оценить из соотношения неопределенностей Гейзенберга [33]:

$$
\Delta p \Delta x \ge \hbar
$$

где неопределенность координаты имеет порядок атомных размеров  $\Delta x \approx 0.1$ нм. На основе соотношения неопределенностей энергетический доплеровский сдвиг будет равен Δ*E* ≈1кэВ[34,35].

Типичный пик аннигиляции для металлических образцов схематически показан на рисунке 6. Он состоит из центральной параболической части и более широких гауссовых хвостов.

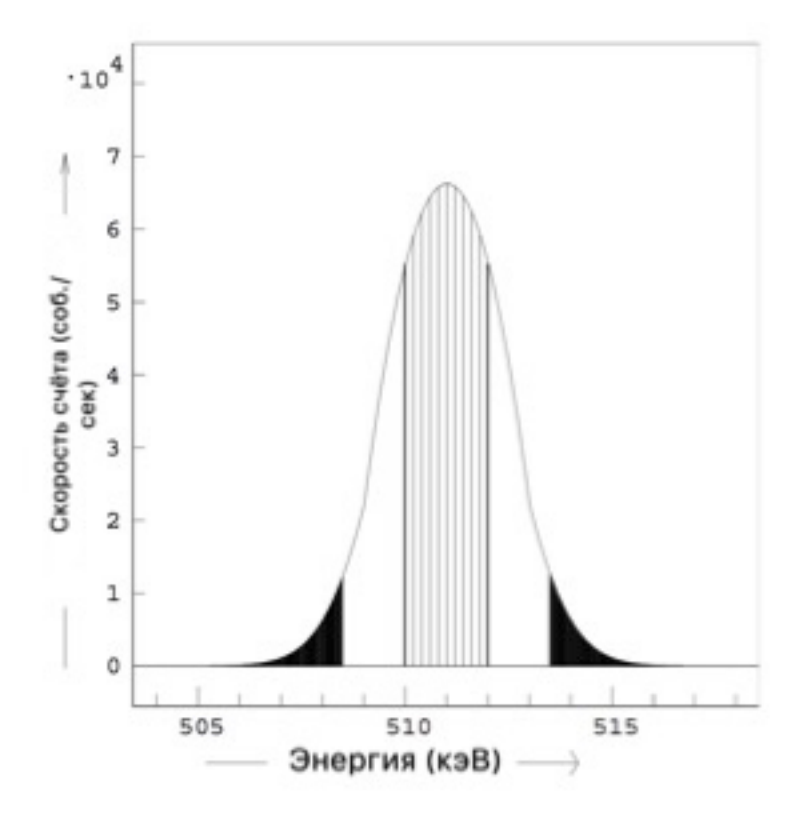

*Рис. 6 Принципиальная схема пика аннигиляции. Заполненные участки иллюстрируют типичные области, используемые для расчета W параметра. Заштрихованная область представляет собой область, используемую для определения параметра S.*

2. Форма пика аннигиляции описывается так называемыми S и W параметрами [36]. Параметр S определяется как относительная площадь центральной части пика. С другой стороны, параметр W представляет собой относительную площадь гауссовых хвостов пика (рис. 6). Очевидно, что параметр S представляет собой долю позитронов (обычно для  $S \approx 0.5$  [37, 38]), которые аннигилируют с электронами проводимости, а параметр W представляет собой долю позитронов, аннигилирующих с остовными электронами. Увеличение плотности дефектов в материале вызывает, как правило, увеличение параметра S и уменьшение параметра W.

# **2 Исследование возможности применения изотопа 64Cu для экспериментов ПА**

#### **2.1Метериал и методы исследования**

В эксперименте был использован образец 63Cu. Вес образца составлял 40 мг. Для исследования свойств данного источника был применен спектрометр Доплеровского уширения аннигиляционной линии (ДУАЛ).

#### **2.1.1 Получение изотопа**

Изотоп 64Cu был получен путем облучения медной фольги (99.99%) потоком нейтронов. Облучение проводилось в исследовательском ядерном реакторе ТПУ ИРТ-Т. Образец был облучен потоком нейтронов с мощностью дозы  $10^{13}$  нейтрон/см<sup>2</sup>\*сек [39]. Облучение длилось 30 мин.

#### **2.1.2 Эксперимент**

Для исследования свойств данного источника был применен спектрометр ДУАЛ, состоящий из γ-детектора на основе особо-чистого германия, а также системы сбора и обработки данных. Медный образец был использован только через несколько дней после облучения, то есть тогда, когда его активность снизилась до ~ 50 МБк. Далее источник был помещён между двумя бездефектными образцами титана и установлен перед детектором. Далее в течение 1,5 дней [40] был реализован эксперимент по набору энергетических γ-спектров с помощью спектрометра ДУАЛ. Анализ сигналов включал получение зависимости соотношения доли хороших сигналов от времени, скорости счёта, соотношения пика к шуму, а также аннигиляционных параметров ДУАЛ - S и W в зависимости от активности изотопа.

#### **2.2Результаты и обсуждение**

# **2.2.1 Исследование динамики изменения спектров ДУАЛ в зависимости от активности источника**

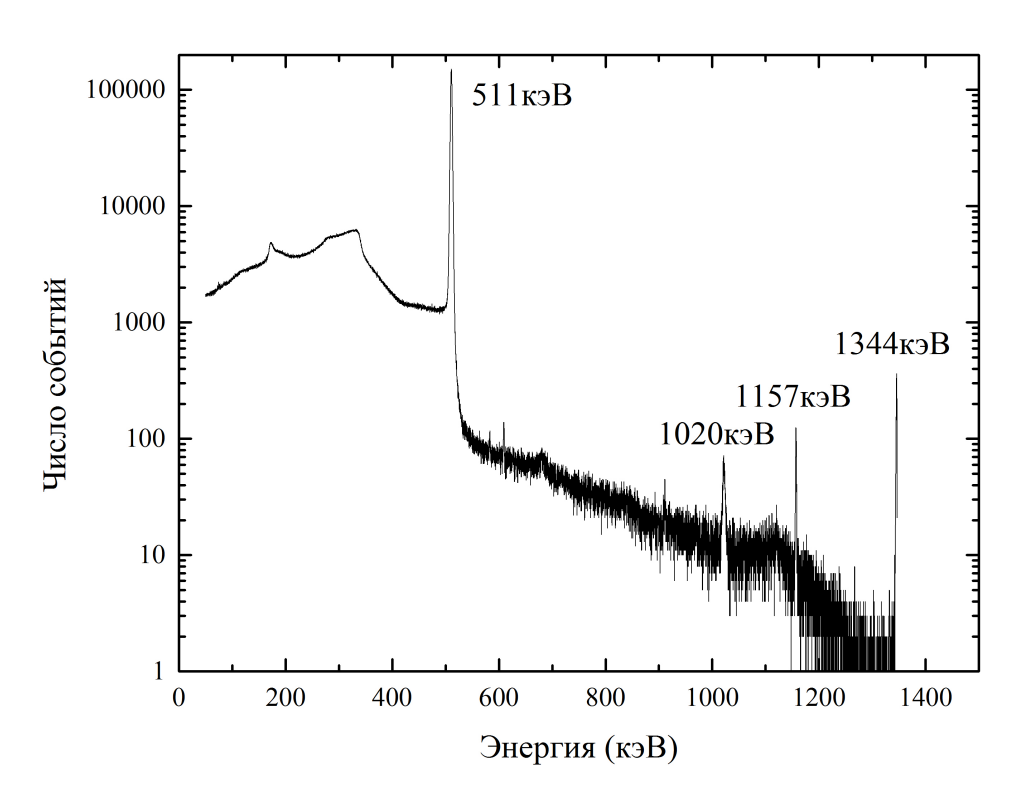

*Рис. 7 Спектр γ-излучения полученного изотопа*

Энергетический спектр γ-излучения полученного изотопа представлен на рисунке 7. Из полученного спектра хорошо различима линия 511 кэВ [16, 27], соответствующая аннигиляции позитронов в материале. Также можно увидеть другие различимые линии. Линия 1020 кэВ описывает пик суммирования γ-квантов аннигиляции. Линия 1344 кэВ представляет собой собственное γ-излучение 64Cu. Линия 1157 кэВ соответствует β+ распаду изотопа 44Ti. Последнее наблюдается ввиду наличия второго спектрометра в эксперименте. В одном спектрометре использовался изотоп 64Cu, а в другом - 44Ti. Поэтому в спектре наблюдается слабая линия 1157 кэВ.

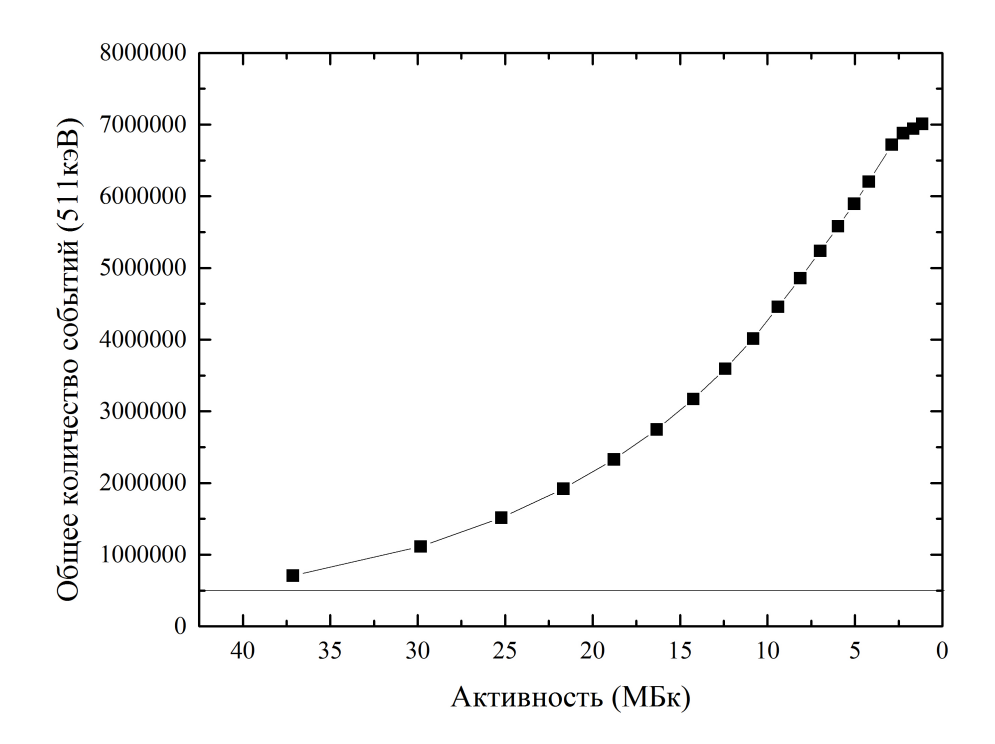

*Рис. 8 Зависимость общего количества событий (511КэВ) от активности 64Cu.*

Зависимость общего количества событий (511КэВ) от активности представлена на рисунке 8. На рисунке 8 видно, что общее количество событий постепенно увеличивается с уменьшением активности. Очевидно, что во всех спектрах количество событий превышает 0,5 миллиона. Это является достаточной статистикой, для получения характеристик позитронной аннигиляции с удовлетворительной погрешностью.

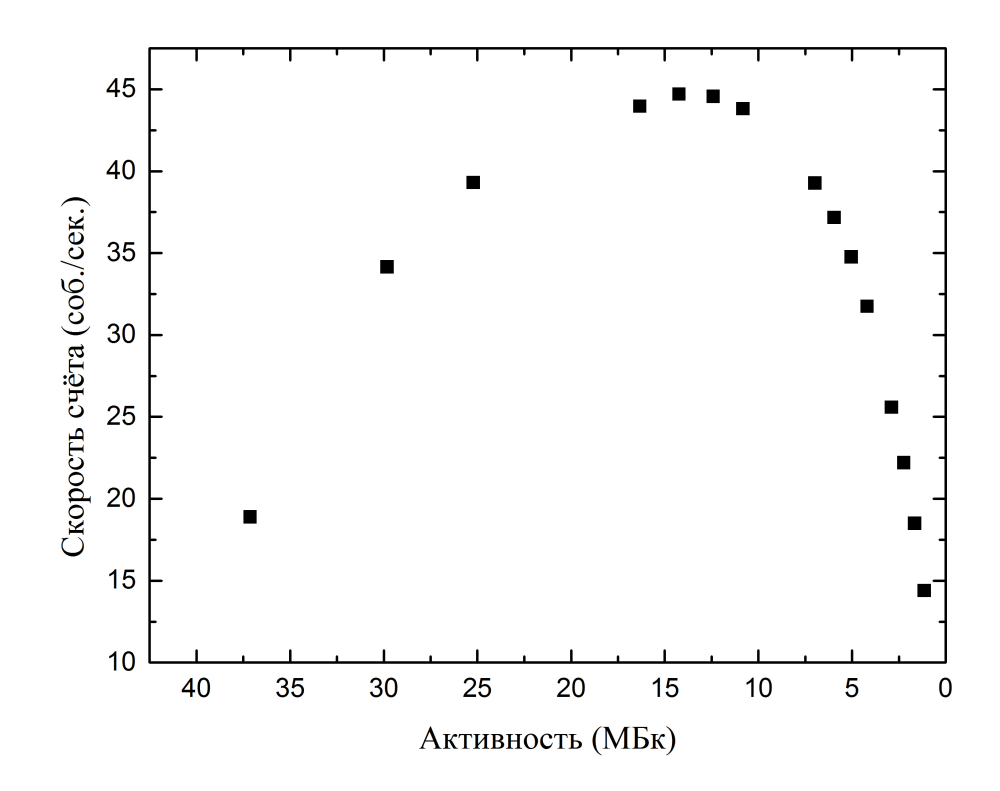

*Рис. 9 Зависимость скорости счёта сигналов с детектора в зависимости от активности 64Cu.*

Зависимость скорости счёта сигналов от активности представлена на рисунке 9. Было обнаружено, что сначала скорость счёта увеличивается соответственно уменьшению активности 64Cu примерно до 15 МБк. Затем скорость счёта постепенно снижается. Когда активность больше, чем 15 МБк, событий, соответствующих β+ распаду, слишком много. Поэтому детектор не успевает обработать такое количество сигналов, поступающих одновременно, это приводит к уменьшению скорости счёта.

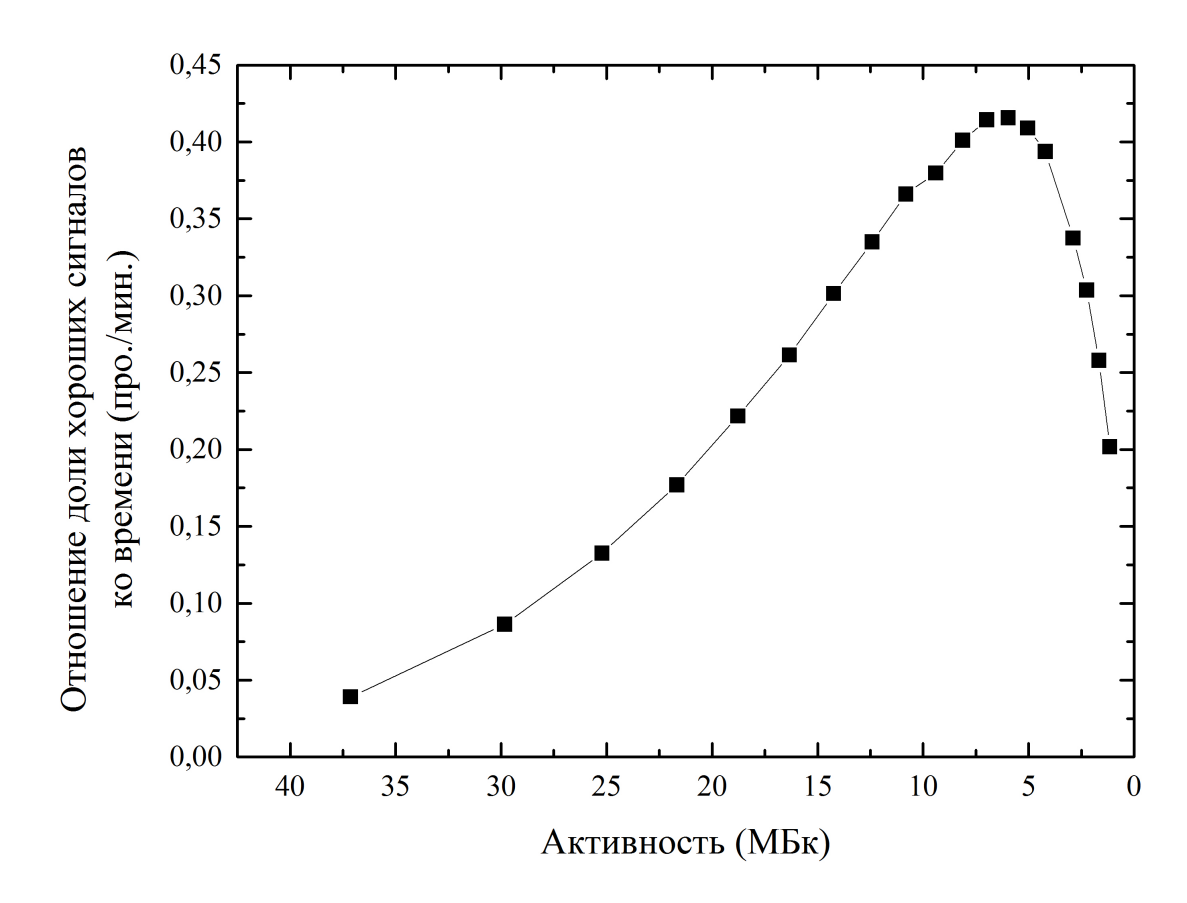

*Рис.10 Зависимость отношения доли хороших сигналов ко времени от активности.*

Зависимость отношения доли хороших сигналов ко времени от активности представлена на рисунке 10. Можно отметить, что сначала значение хороших сигналов увеличивается соответственно увеличению активности 64Cu до ∼ 5 МБк, а потом постепенно снижается. При активности ∼ 5 МБк наблюдается самое высокое значение хороших сигналов.

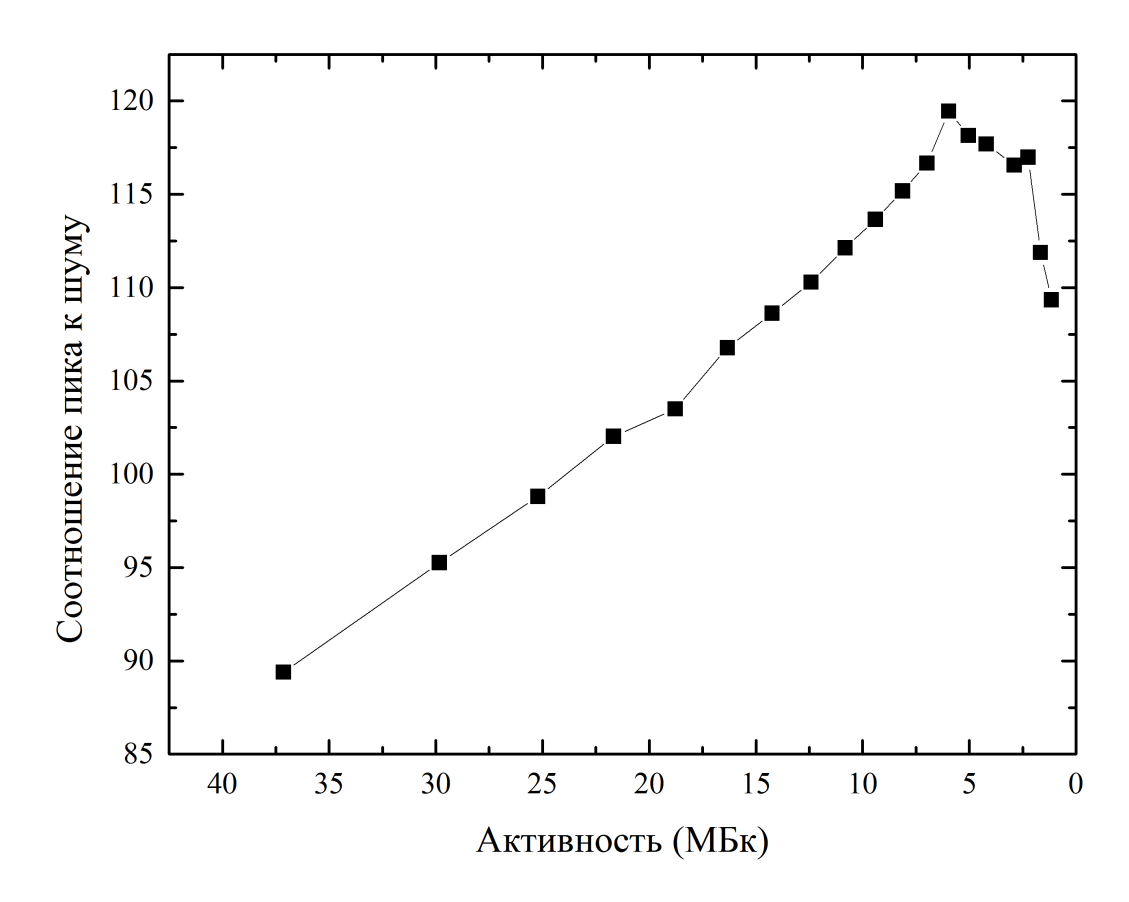

*Рис. 11 Зависимость соотношения (пик/шум) от активности 64Cu*

Зависимость соотношения (пик/шум) от активности 64Cu представлена на рисунке 11. Видно, что сначала соотношение пика к шуму постепенно увеличивается соответственно уменьшению активности 64Cu до ∼ 5 МБк. Затем соотношение пика к шуму снижается. Чем выше соотношение пика к шуму, тем лучше энергетический спектр. При активности 5 МБк, соотношение пика к шуму очень высокое. Таким образом, из зависимостей, представленных на рисунках 10 и 11, видно, что данная активность, со статистической точки зрения, лучше всего подходит для эксперимента.

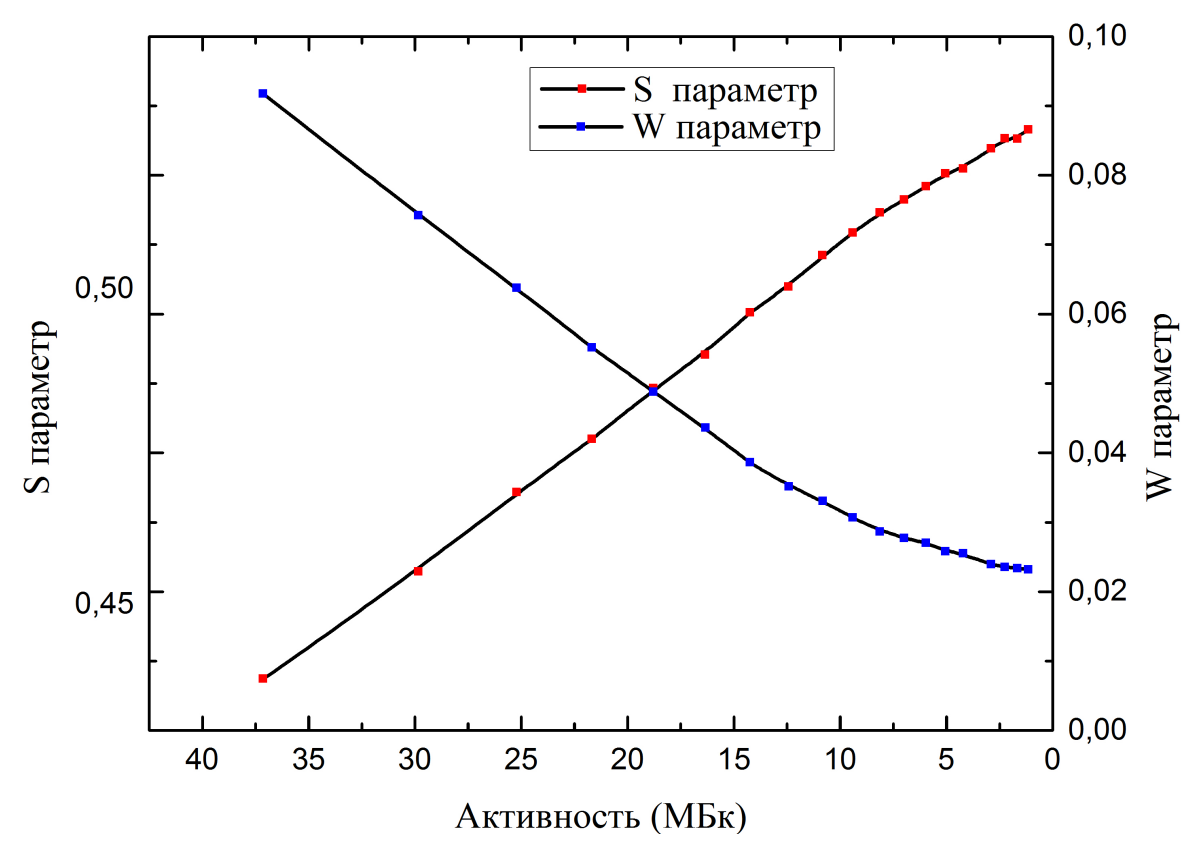

*Рис. 12 Зависимость S и W параметра от активности 64Cu*

Зависимость S и W параметров от активности представлена на рисунке 12. Видно, что S параметр увеличивается, а W параметр уменьшается с течением времени. Дефектная структура материала не менялась с течением времени, но с потерей активности изотопа, форма спектра изменялась. Параметры S и W, являясь параметрами формы спектра, зависят от активности. Соответственно, уменьшающаяся активность, делая пик уже и выше, приводит к увеличению S и падению W параметров. Когда активность изотопа больше чем 12,5 МБк, зависимость параметров S и W от активности является линейной.

# **2.2.2 Исследование возможности применения изотопа 64Cu для исследования дефектных структур**

С уменьшением активности S параметр увеличивается, а W параметр уменьшается. Это не связано с природой материала, а связано с изменением активности источника 64Cu. Видно, что зависимость S, W параметров от активности является линейной, при активности изотопа больше 12,5 МБк. Исходя из вышеизложенного, можно получить приближенную зависимость:

#### $y=kx+b$ ,

где y - S параметр, x - активность, k и b - константы. Когда в качестве источника позитронов в эксперименте ЭПА используется 64Cu, изменения активности изотопа 64Cu не будут влиять на результаты эксперимента, потому что угол между y и x не меняется, т.е. k – константа. Для осуществления эксперимента необходимо знать разницу в результатах между бездефектным образцом и исследуемым образцом. Таким образом, 64Cu может быть использован в качестве источника позитронов при активности больше 12.5 МБк.

#### **3. Финансовый менеджмент, ресурсоэффективность и ресурсосбережение**

#### **3.1 Потенциальные потребители результатов исследования**

Традиционные источники позитронов имеют ряд ограничений в использовании. Они не могут применяться при высоких температурах, а также в агрессивной среде водорода. Это ограничивает их использование в области исследования новых материалов для водородной энергетики. Решить данную проблему может применение 64Cu в качестве источника позитронов. Данный изотоп может быть использован при высокой температуре благодаря тому, что температура плавления меди достаточно высокая (1083°С) и медь не взаимодействует с водородом.

Целевой рынок данного устройства – это отрасль, в котором нужно изучить свойства материалов, которые связны с дефектами. В условиях слабого рынка ювелирных изделий с бриллиантами, избыточные силы разумно перенаправить на техническое применение алмазов. Специалисты, например, из Якутнипроалмаза, способны быстро переориентироваться на нанотехнологии, которые щедро финансируются и в России, и за рубежом.

# **3.2 Анализ конкурентных технических решений**

Технология QuaD (QUALITYADVISOR) - это гибкий инструмент для измерения характеристик, характеризующих качество новой разработки и ее перспективы на рынке, и позволяющий вам принять решение о целесообразности инвестирования денег в исследовательский проект.

Показатели для оценки качества и перспектив новой разработки выбираются на основе выбранного объекта исследования с учетом его технических и экономических особенностей разработки, создания и коммерциализации.

| Критерии оценки                       | <b>Bec</b><br>критери<br>Я | Балл<br>Ы | Максим<br>альный<br>балл | Отно<br>сител<br>ьное<br>значе<br>ние | Среднев<br>звешенн<br><sub>0e</sub><br>значение |
|---------------------------------------|----------------------------|-----------|--------------------------|---------------------------------------|-------------------------------------------------|
| Показатели оценки качества разработки |                            |           |                          |                                       |                                                 |
| 1. Время производства                 | 0,1                        | 86        | 100                      | 0,86                                  | 8,6                                             |
| 2. Надежность                         | 0,2                        | 85        | 100                      | 0,85                                  | 17                                              |
| 3. Энергоэффективность                | 0,2                        | 93        | 100                      | 0,93                                  | 18,6                                            |
| 4. Уровень шума                       | 0,1                        | 100       | 100                      | $\mathbf{1}$                          | 10                                              |
| 5. Ремонтопригодность                 | 0,1                        | 90        | 100                      | 0,9                                   | 9                                               |
| 6. Безопасность                       | 0,2                        | 88        | 100                      | 0,88                                  | 17.6                                            |
| 7.<br>Простота<br>эксплуатации        | 0,1                        | 94        | 100                      | 0,94                                  | 9,4                                             |
| Итого                                 | 1                          | 88,23     | 100                      | 0,882                                 | 90,2                                            |

*Таблица 3 – Оценочная карта для сравнения конкурентных технических решений*
Проведем оценку качества и перспективности по технологии QuaD по формуле:

$$
K = \sum B_i \cdot B_i \,,
$$

Помехоустойчивостью обусловлена уязвимость позиции конкурента 1 и надежностью обусловлена уязвимость позиции конкурента 2. Можно увеличить определенную долю данного рынка; в уровени шума конкурентное преимущество данной разработки.

## **3.3 SWOT – анализ**

**SWOT** – это комплексный анализ научно-исследовательского проекта. SWOT-анализ широко применяется при исследовании внешней и внутренней среды данного проекта. Сильные стороны – это факторы, которые характеризуют конкурентоспособную сторону данрного проекта. По сравнению с конкурентами мы имеем очень высокие точность и чуствительность, участники данного проекта умеют анализировать полученные результаты с помощью математических методов лучше всех. Слабость – это ограниченность данного проекта, препятствующие достижению его целей. Соответственно простота интерфейса делается плохо. Прямого контакта с источника следует избегать. Возможности я вижу на рынке возможности проникнавения в рыке с помощью высокой точности. Благоприятные рыночные возможности состоят в том, что с развитием промышленного общества в рынке требуют материлов, выполняющих опеределённые условии. Соотвественно данный метод даёт возможность исследовать свойства материалов. Отмечены тенденции повышения точности исследования свойства материалов. Угроза – это любая нежелательная ситуация, тенденция или изменение, имеющие разрушительный или угрожающий характер для конкурентоспособности данного проекта в настоящем или будущем времени. При испорльзовании данного приборе нужно радиоактивная защита, которое могут вреждить проникновению рынка данного научно-исследовательского проект.

Он проводится в несколько этапов.

Первый этап - это описание слабых и сильных сторон проектов, выявление возможности и угрозы для реализации проекта, который возник или может появиться в его внешней среде. Результат первого этапа представлен в таб. 4.

┑

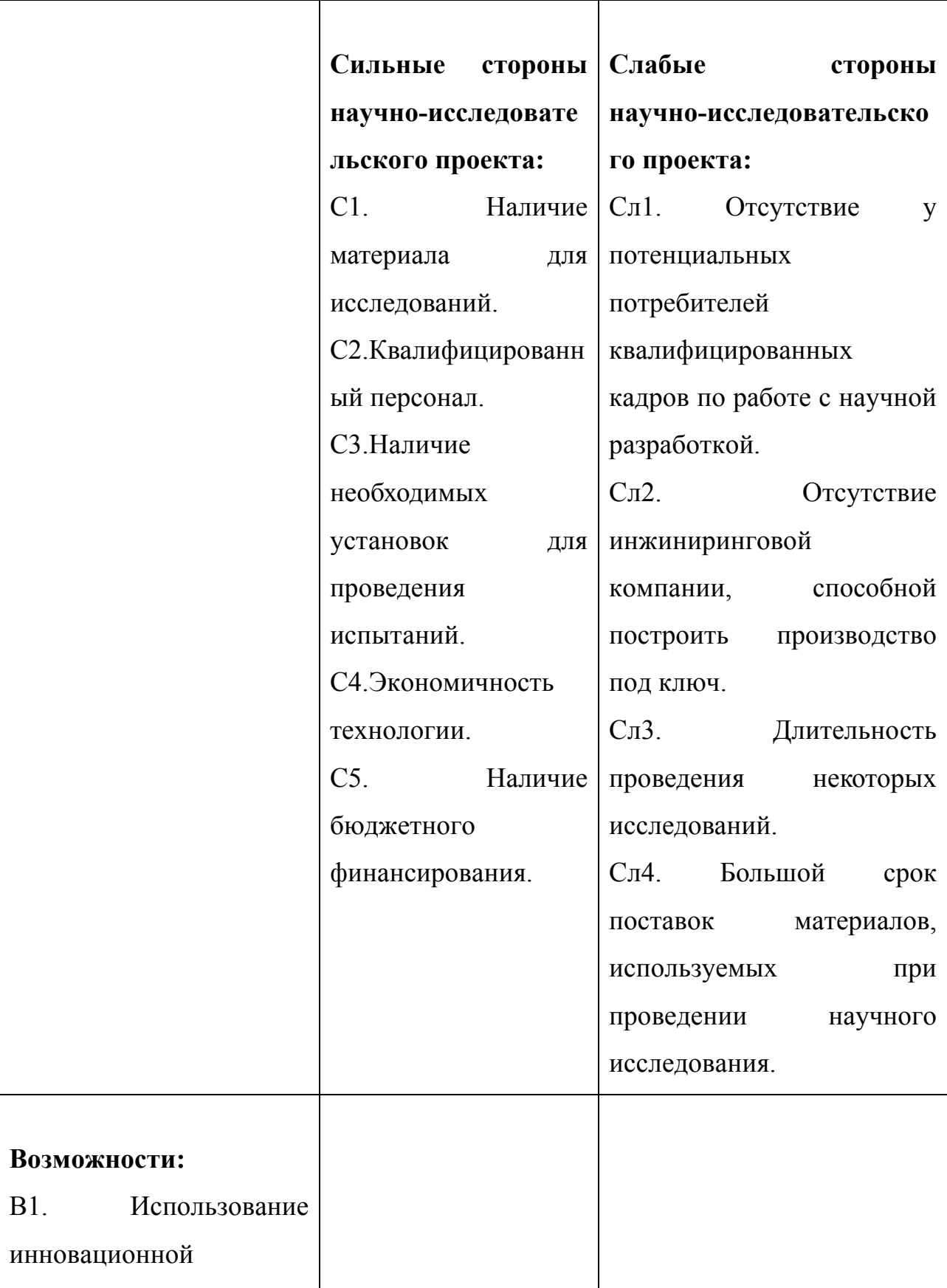

ヿ

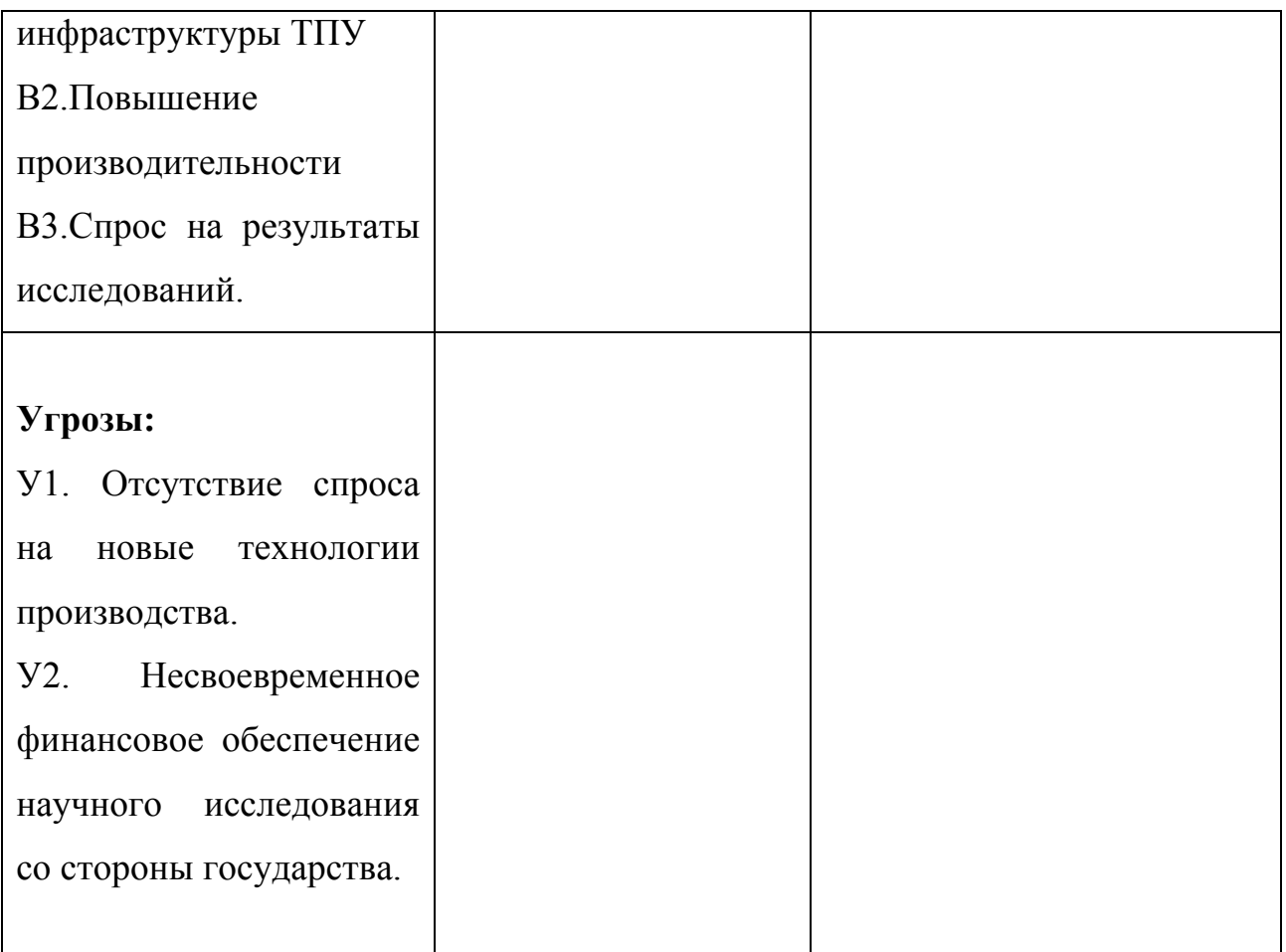

Второй этап заключается в выявлении соответствия сильных и слабых сторон научно-исследовательского проекта внешним условиям окружающей среды. Для этого строится интерактивная матрица проекта (таблица 5).

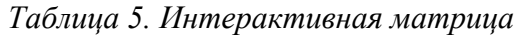

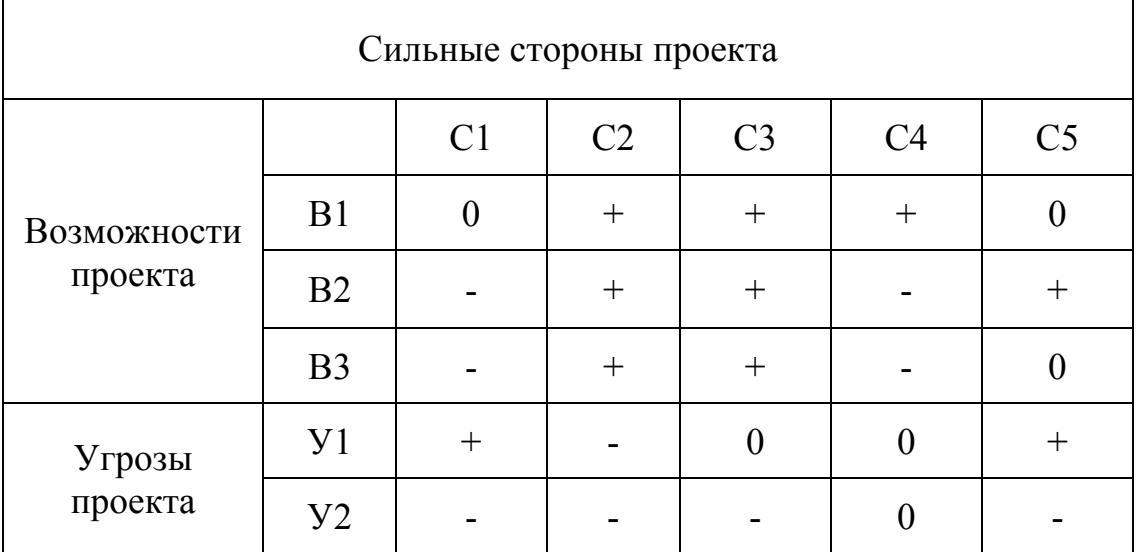

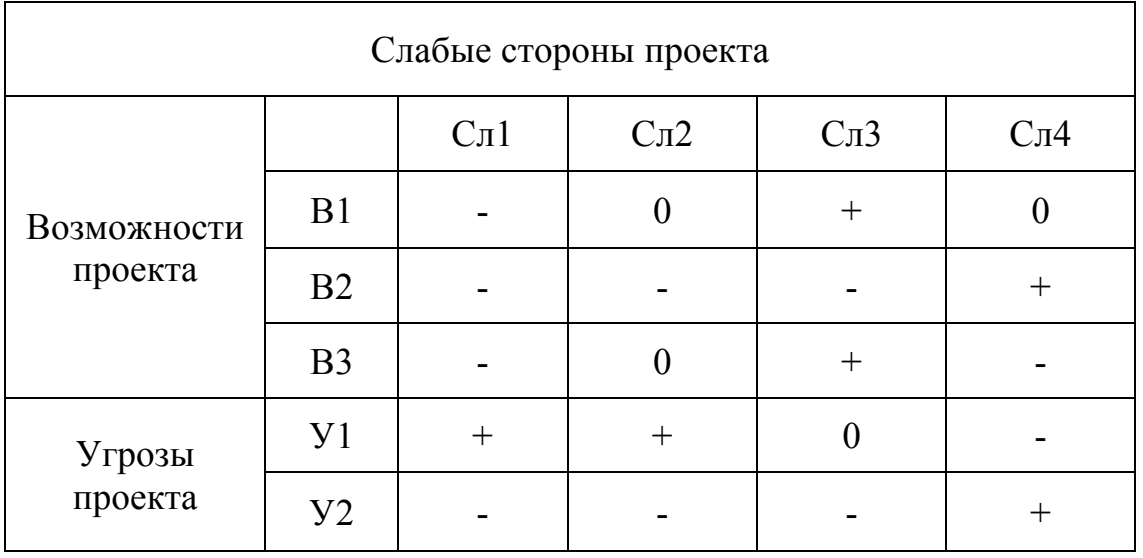

В таблице знак «+» означает сильное соответствие сильных сторон возможностям, знак «–» – слабое соответствие и «0» выражает сомнения в том, что поставить «+» или «-».

На третьем этапе SWOT-анализа строится итоговая матрица (таблица 6)

*Таблица 6. – SWOT анализ*

| Сильные               | стороны    | Слабые              | стороны |
|-----------------------|------------|---------------------|---------|
| научно-исследовательс |            | научно-исследовател |         |
| кого проекта:         |            | ьского проекта:     |         |
| 1.                    | Устройство | 1. Низкая точность  |         |
| охлаждается           | ЖИДКИМ     | устройства.         |         |
| Этот<br>азота.        | метод      |                     |         |
| охлаждения            |            |                     |         |
| экологический.        |            |                     |         |
|                       |            |                     |         |
|                       |            |                     |         |

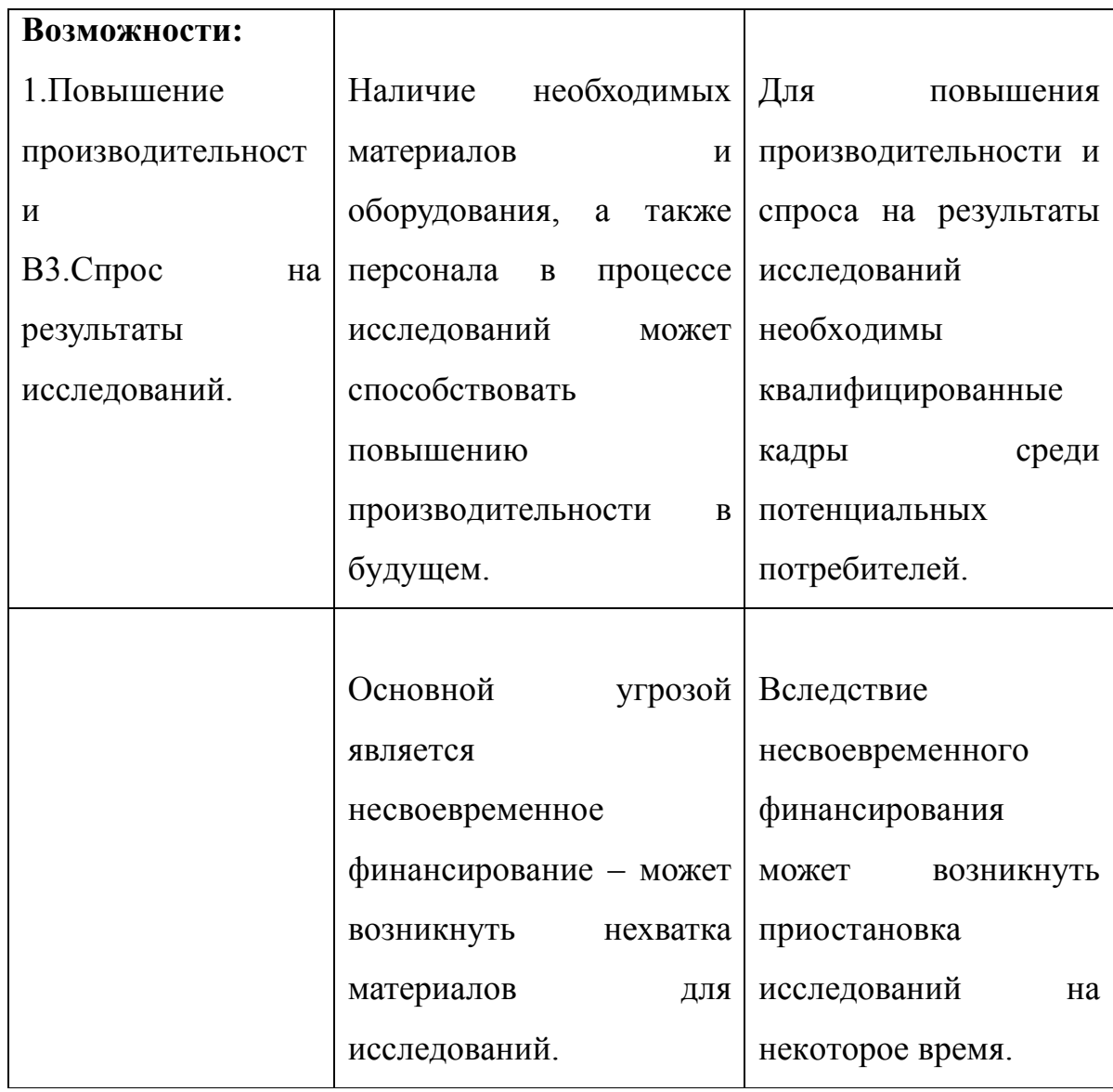

## **3.4. Планирование научно-исследовательских работ**

## **3.4.1 Структура работ в рамках научного исследования**

Для проведения научных исследований формируется рабочая группа, которая может включать исследователей и преподавателей, инженеров, техников и лаборантов, число групп может быть различным. Планирование данного проектапредставлено в табл. 7.

| Основные<br>этапы<br>данного этапа    | $N_2$<br>раб   | Содержание<br>конкрентных<br>работ                                         | испролните<br>ЛИ            |
|---------------------------------------|----------------|----------------------------------------------------------------------------|-----------------------------|
| Разработка<br>технического<br>задания | 1              | Составление<br>$\boldsymbol{\mathit{M}}$<br>выдачи<br>технического задания | Научный<br>руководите<br>ЛЬ |
| Выбор<br>направления<br>исследований  | $\overline{2}$ | Выбор<br>конкретного<br>направления исследования                           | Научный<br>руководите<br>ЛЬ |
|                                       | 3              | Подбор литературы по теме                                                  | Научный<br>руководите<br>ЛЬ |
|                                       | $\overline{4}$ | Планирование<br>календаля<br>проекта                                       | Научный<br>руководите<br>ЛЬ |
| Теоретические<br>исследования         | 5              | Проведение<br>теоретических<br>изучений литературы                         | Студент                     |
| экспериментальны<br>е исследования    | 6              | Подготовить образцы                                                        | Студент                     |
|                                       | 7              | Настроить и оптимизировать<br>прибор                                       | Научный<br>руководите       |

*Таблица 7. Перечень этапов, работ и распределение исполнителей*

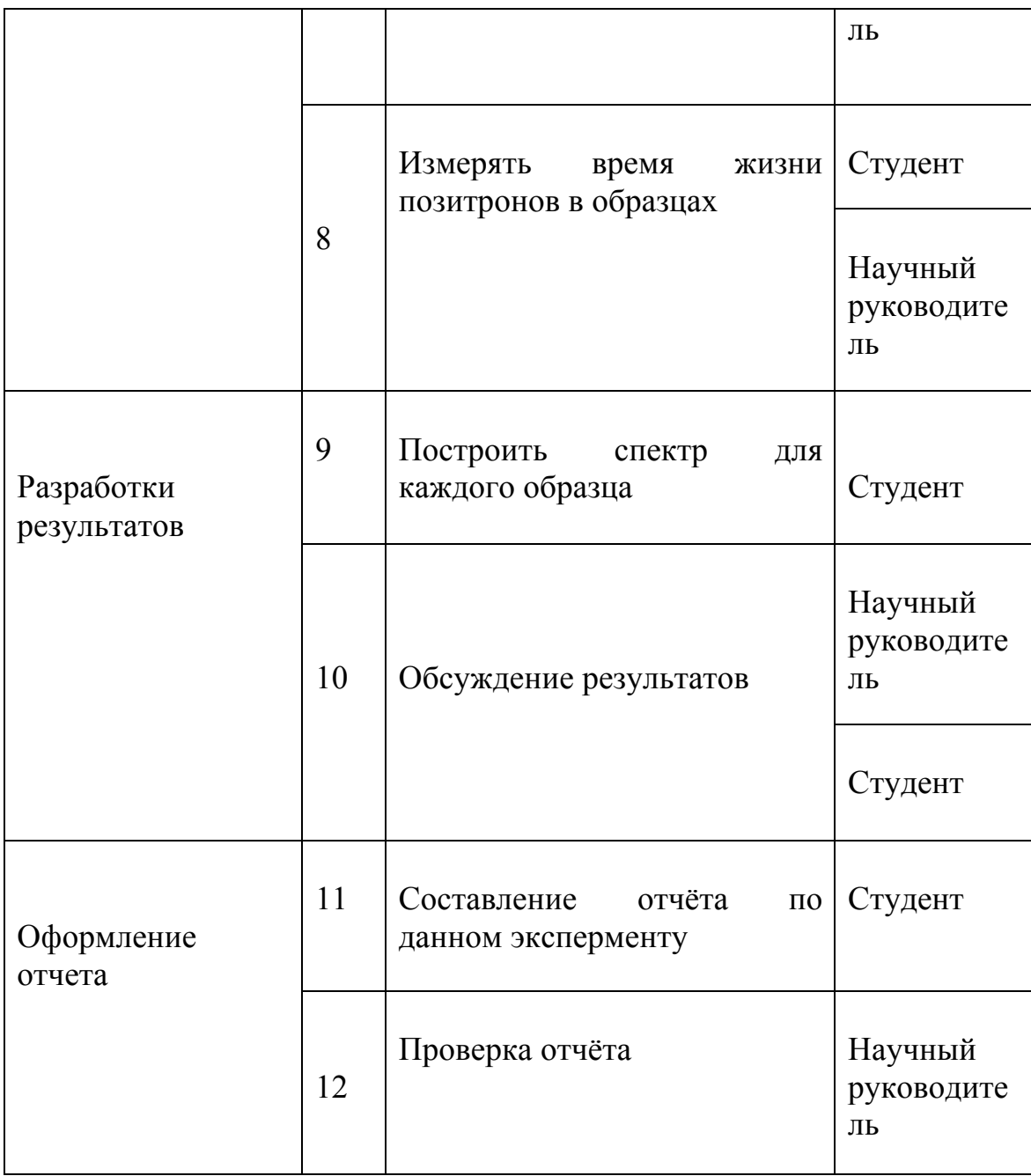

## **3.4.2 Определение трудоемкости выполнения работ**

В большинстве случаев затраты на оплату труда составляют основную часть расходов на развитие. Трудоемкость проведения научных исследований оценивается экспертно в человеко-днях и носит вероятностный характер, поскольку зависит от ряда факторов, которые трудно принять во внимание. Чтобы определить среднее значение трудоемкости  $t_{\text{oski}}$ , можно использовать следующую формулу:

$$
t_{\text{ox}i} = \frac{3t_{\text{min}i} + 2t_{\text{max}i}}{5},
$$

где *<sup>ж</sup><sup>i</sup> t*<sup>о</sup> – это ожидаемая трудоемкость чел.-дн;  $t_{\min i}$  – это минимально возможная трудоемкость чел.-дн;  $t_{\text{max }i}$  – максимально возможная трудоемкость.

### **3.4.3 Разработка графика проведения научного исследования**

Чтобы выполнить дипломную работу студент в основном становится участниками относительно небольших научных тем. Поэтому построение ленточного расписания для проведения научной работы в виде диаграммы Ганта представляет собой наиболее удобным и наглядным является. Диаграмма Ганта - это горизонтальная ленточная диаграмма, в которой работы по теме представлены длительными промежутками времени, характеризующимися датами начала и конца выполнения этих работ.

Определить коэффициент календарности и длительность этапов в рабочем дне:

$$
k = \frac{T_{\text{kr}}}{T_{\text{kr}} - T_{\text{BZ}} - T_{\text{HZ}}} = \frac{365}{365 - 52 - 14} = 1,22.
$$

*Таблица 8– Временные показатели проведения ВКР*

| $N_{\Omega}$ | Исполните        | Продолжительность работ |                |              |        |        |           |                |
|--------------|------------------|-------------------------|----------------|--------------|--------|--------|-----------|----------------|
| pa           | ЛИ               | $t_{\rm min}$           | $\iota_{\max}$ | $t_{\rm ox}$ | ⊥ ո    |        | $V_i$ , % | $\Gamma_i$ , % |
| $\sigma$ .   |                  | чел-дн                  | чел-д          | чел-д        | раб.дн | кал.дн |           |                |
|              |                  |                         | H              | H            |        |        |           |                |
|              | Руководите<br>ЛЬ | 4                       |                | 5,6          | 5,6    |        | 9.33      | 9.33           |

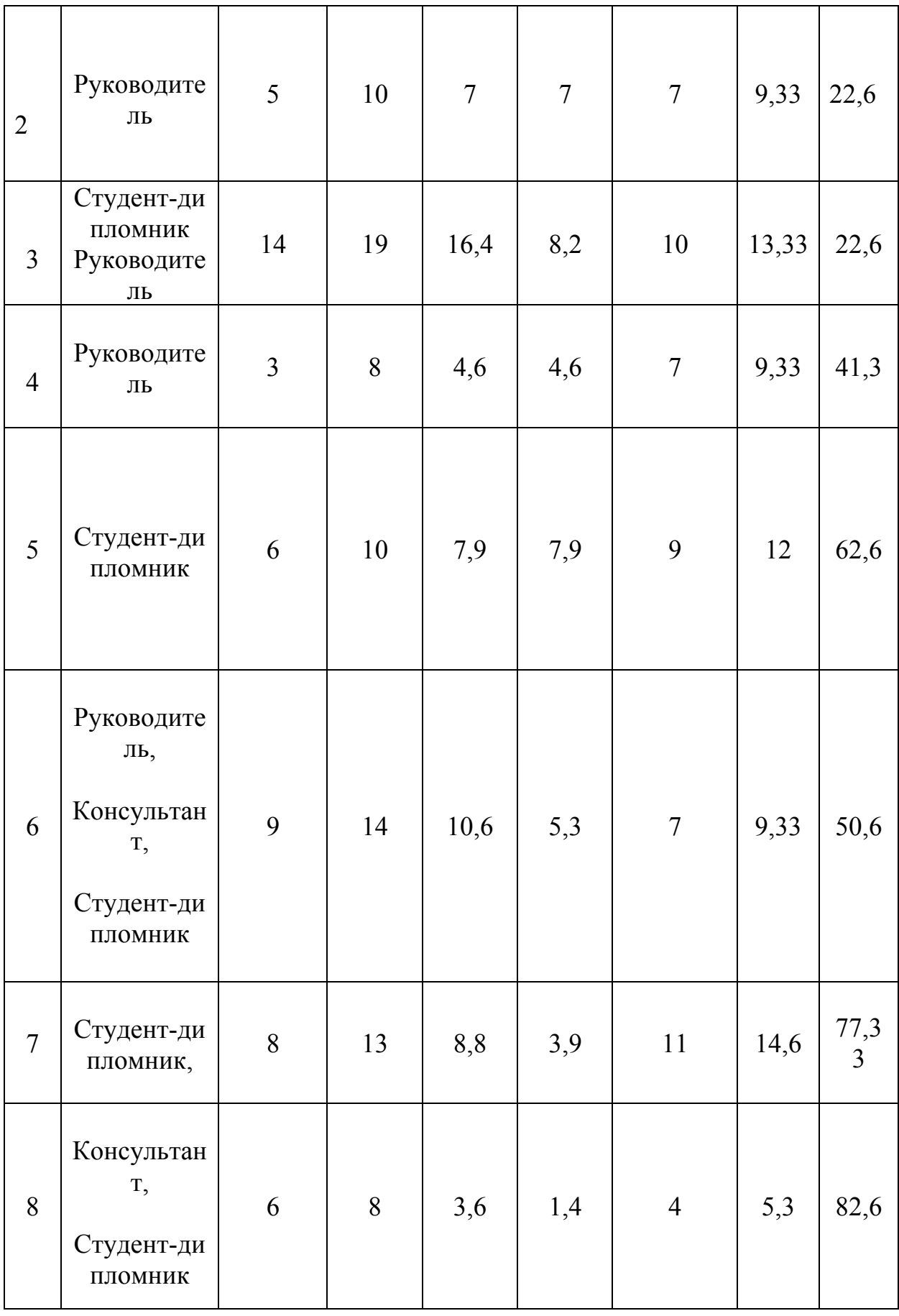

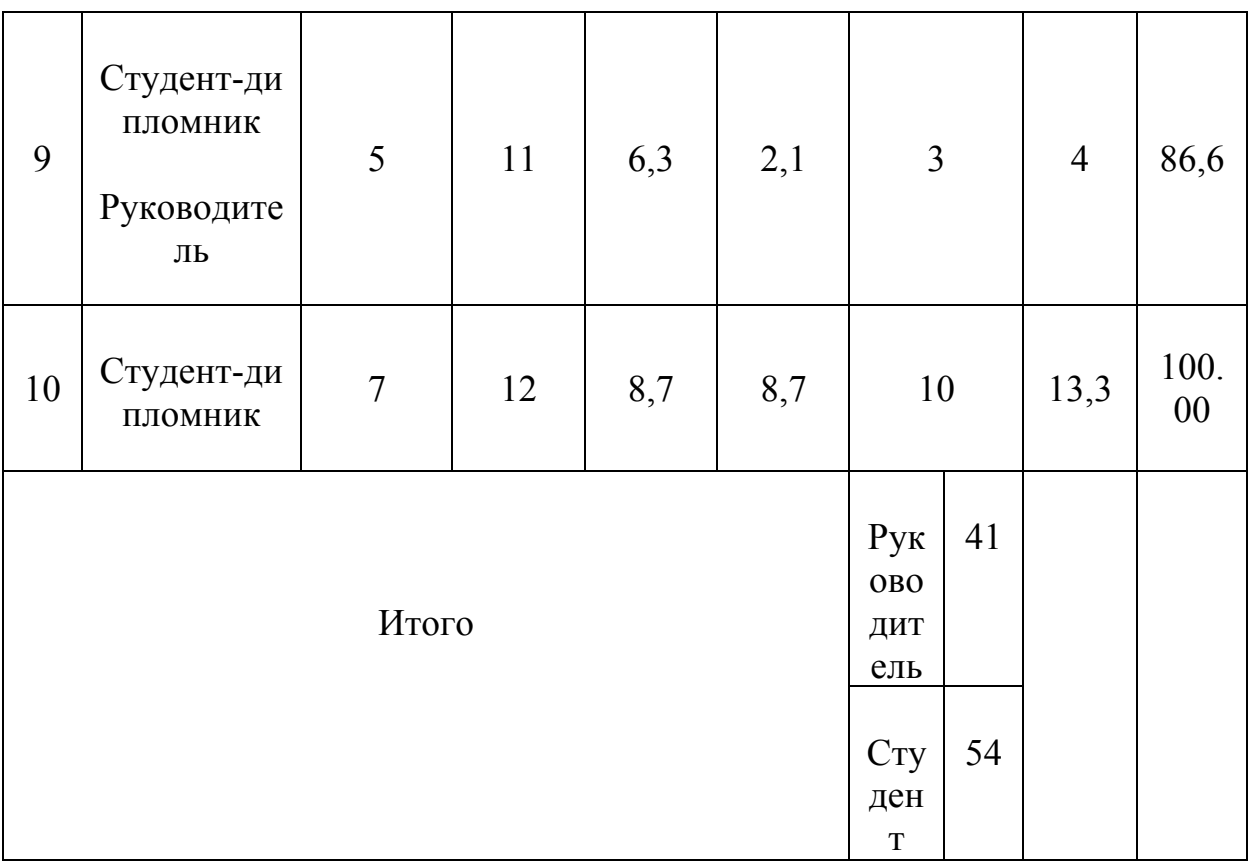

## **3.5 Бюджет научно-технического исследования (НТИ)**

Если полное и надежное отражение всех расходов, связанных с его реализацией в контексте должны быть доступны для планирования бюджета НТИ.

## **3.5.1 Расчет материальных затрат НТИ**

Расчет стоимости материалов может осуществляться по следующей формуле:

$$
3_M = (1 + k_T) \cdot \sum_{i=1}^m \mathbf{I}_i \cdot N_{\text{pacxi}},
$$

где *m* – количество видов материальных ресурсов, которых потреблять научные исследования в реализации;

*N*расхi – количество материальных ресурсов *i*-го вида, планируемых к использованию при выполнении научного исследования (шт., кг, м, м  $^{2}$  и т.д.);

Ц*i* – цена приобретения единицы *i*-го вида потребляемых материальных ресурсов (руб./шт., руб./кг, руб./м, руб./м<sup>2</sup> и т.д.);

*kТ* – коэффициент, который учитывать транспортно-заготовительные расходы.

Транспортные расходы находиться в пределах 15-25% от стоимости материала.

### *Таблица 9. Материальные затраты*

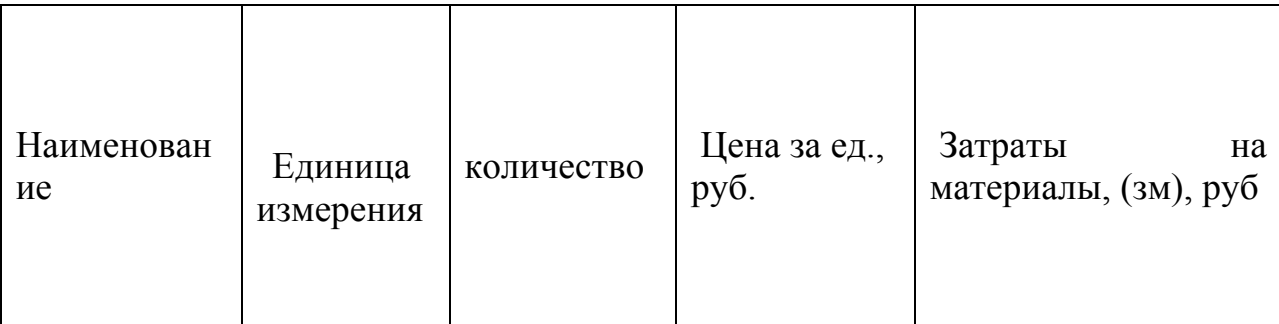

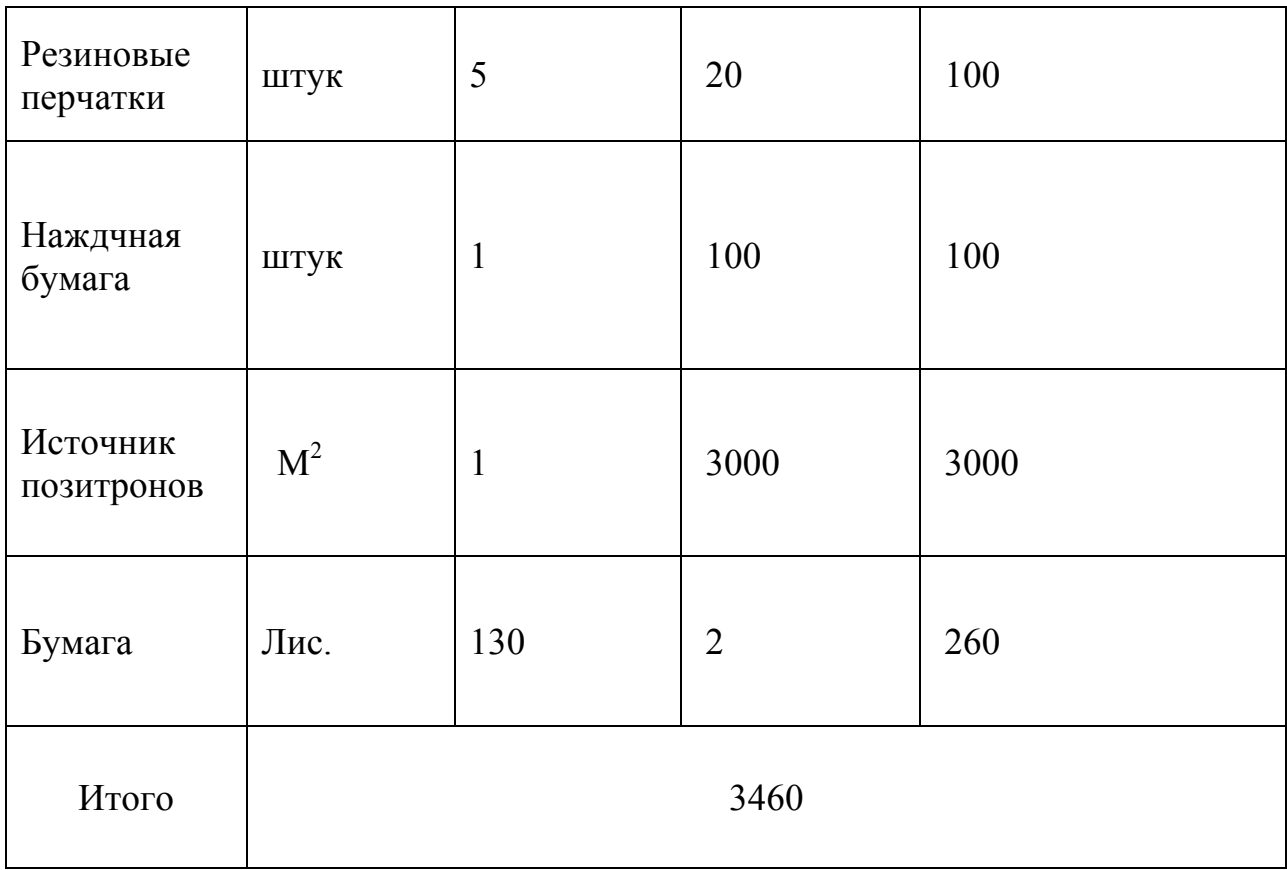

# **4.3.2 Расчет затрат на специальное оборудование для научных (экспериментальных) работ**

Эта статья включает все затраты, которые связать с приобретением специального оборудования (инструментов, приборов, стендов, устройств и механизмов), необходимых для выполнения работы по определенной теме.

При покупке специального оборудования необходимо учитывать затраты на его доставку и установку в размере 15% от его цены.

*Таблица 10. Расчет бюджета затрат на приобретение спецоборудования для научных*

*работ*

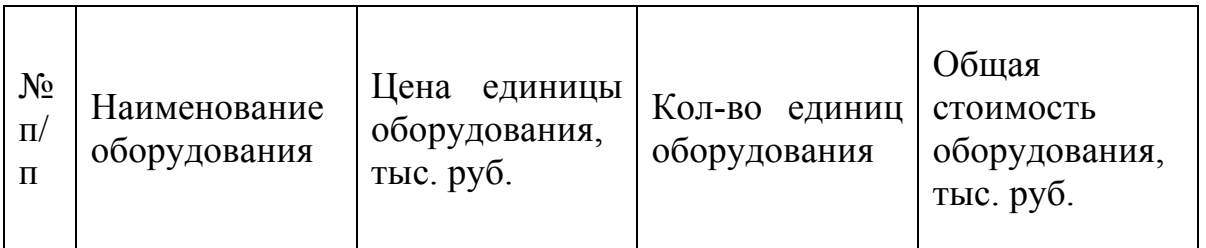

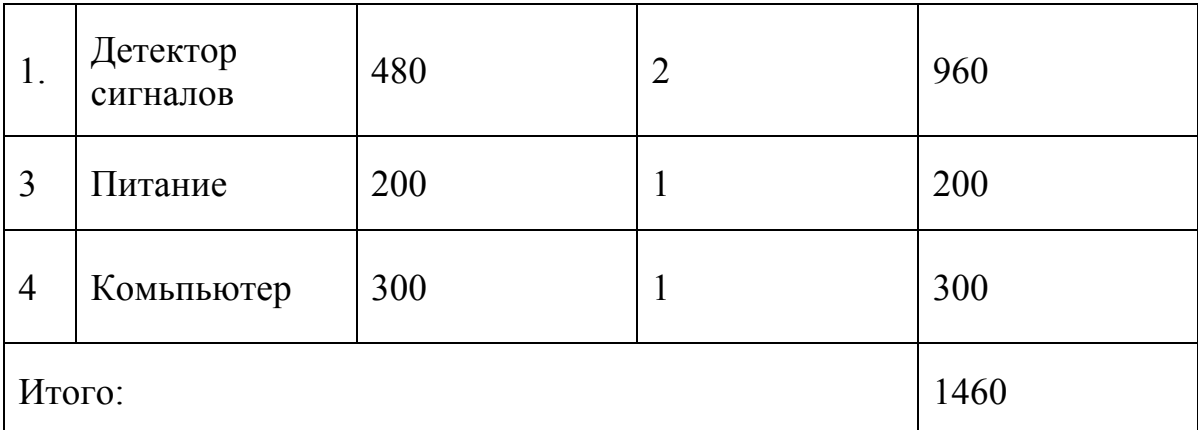

Амортизация оборудования -  $3_{\text{uroro}} = 1460 \times 1000 \div 5 \div 6 = 48666,67 \text{ Py6}$ 

## **4.3.3 Основная и дополнительная заработная плата исполнителей темы**

Статья содержит основные заработной платы работников, непосредственно в реализации проекта участвуют (в том числе премий, бонусов) и дополнительные зарплаты. Заработная плата может рассчитываться по следующей формуле:

$$
3_{\rm m} = 3_{\rm oCH} + 3_{\rm m0}
$$

где  $3_{\text{ocm}}$  – основная заработная плата;  $3_{\text{non}}$  – дополнительная заработная плата.

Основная заработная плата (Зосн) руководителя (лаборанта, инженера) от предприятия (при наличии руководителя от предприятия) может рассчитываться по следующей формуле:

$$
3_{\text{och}} = 3_{\text{CH}} \cdot T_p,
$$

где  $3_{ocn}$  – основная заработная плата одного работника;  $T_p$  – продолжительность работ, выполняемых научно-техническим работником, раб. дн.;  $3_{n}$  – среднедневная заработная плата работника, руб.

Среднедневная заработная плата может рассчитываться по следующей формуле:

$$
3_{\mu\mu} = \frac{3_{\mu} \cdot M}{F_{\mu}},
$$

 $E<sub>0</sub>$ 

где  $3_M$  – месячный должностной оклад работника, руб.; М – количество месяцев работы без отпуска в течение года (при шестидневной неделе  $M=10,4$ );  $F_{\pi}$  фактический учет времени научно-технического персонала ( $F_a$ =1794). Баланс рабочего времени показан на таблице 11.

|                                                              | Tuosingu II. Dusiane pubo jezo opemer |          |                         |  |
|--------------------------------------------------------------|---------------------------------------|----------|-------------------------|--|
| Показатели рабочего времени                                  | Лаборант                              | Инженер  | <b>Руководит</b><br>ель |  |
| Календарное число дней                                       | 365                                   | 365      | 365                     |  |
| Количество нерабочих дней<br>выходные дни<br>праздничные дни | 52<br>14                              | 52<br>14 | 52<br>14                |  |
| Потери рабочего времени<br>отпуск                            | 48                                    | 48       | 48                      |  |
| Действительный годовой<br>фонд<br>рабочего времени           | 251                                   | 251      | 251                     |  |

*Таблица 11. Баланс рабочего времени*

Месячный должностной оклад работника:

$$
3_{\rm M} = 3_{\rm rc} \cdot (1 + k_{\rm mp} + k_{\rm n}) \cdot k_{\rm p},
$$

где  $3_{\text{rc}}$  – заработная плата по тарифной ставке, руб.;

 $k_{\text{m}}$  – премиальный коэффициент, равный 0,3 (т.е. 30% от 3<sub>rc</sub>);

 $k_{\pi}$  – коэффициент доплат и надбавок составляет примерно 0,2 – 0,5 (в НИИ и на промышленных предприятиях – за расширение сфер обслуживания, за профессиональное мастерство, за вредные условия: 15-20 % от  $3<sub>rc</sub>$ );

 $k_p$  – районный коэффициент, равный 1,3 (для Томска).

*Таблица 12. Расчёт основной заработной платы*

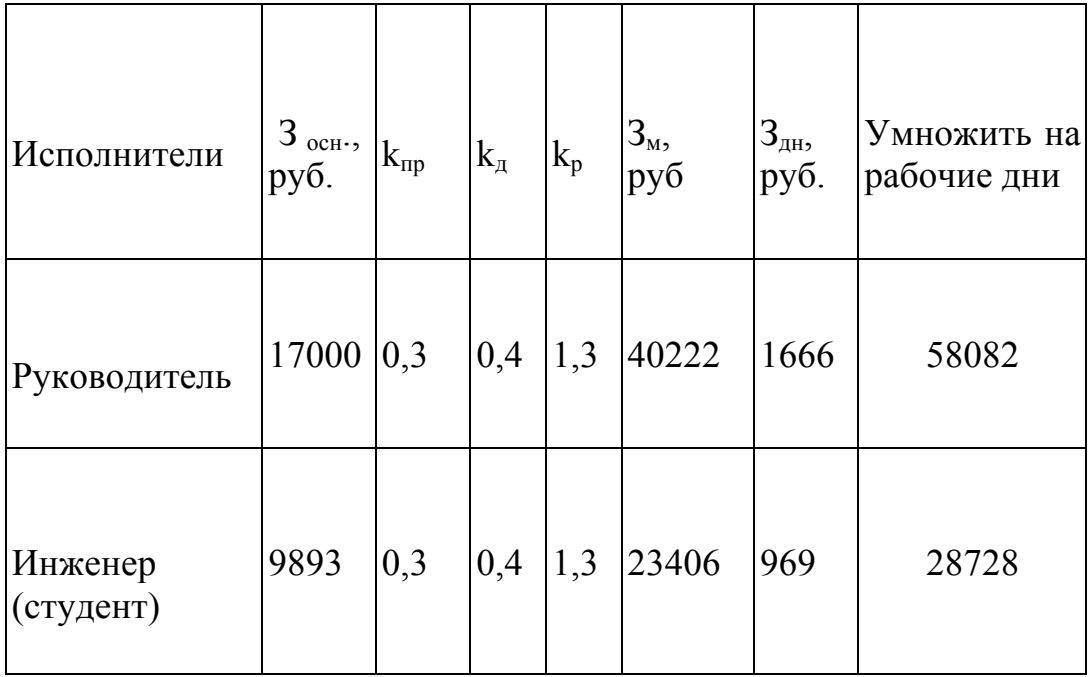

## **3.6 Отчисления во внебюджетные фонды**

Сумма отчислений в внебюджетные фонды определяется на основании следующей формулы:

$$
3_{\text{gue6}} = \kappa_{\text{gue6}} \cdot (3_{\text{don}} + 3_{\text{don}}),
$$

где: *k*внеб – коэффициент отчислений на уплату во внебюджетные фонды (пенсионный фонд, фонд обязательного медицинского страхования и пр.).

На 2014 г. в соответствии с Федеральным законом от 24.07.2009 №212-ФЗ установлен размер страховых взносов равный 30%. На основании пункта 1 ст.58 закона №212-ФЗ для учреждений, осуществляющих образовательную и научную деятельность в 2014 году водится пониженная ставка – 30%.

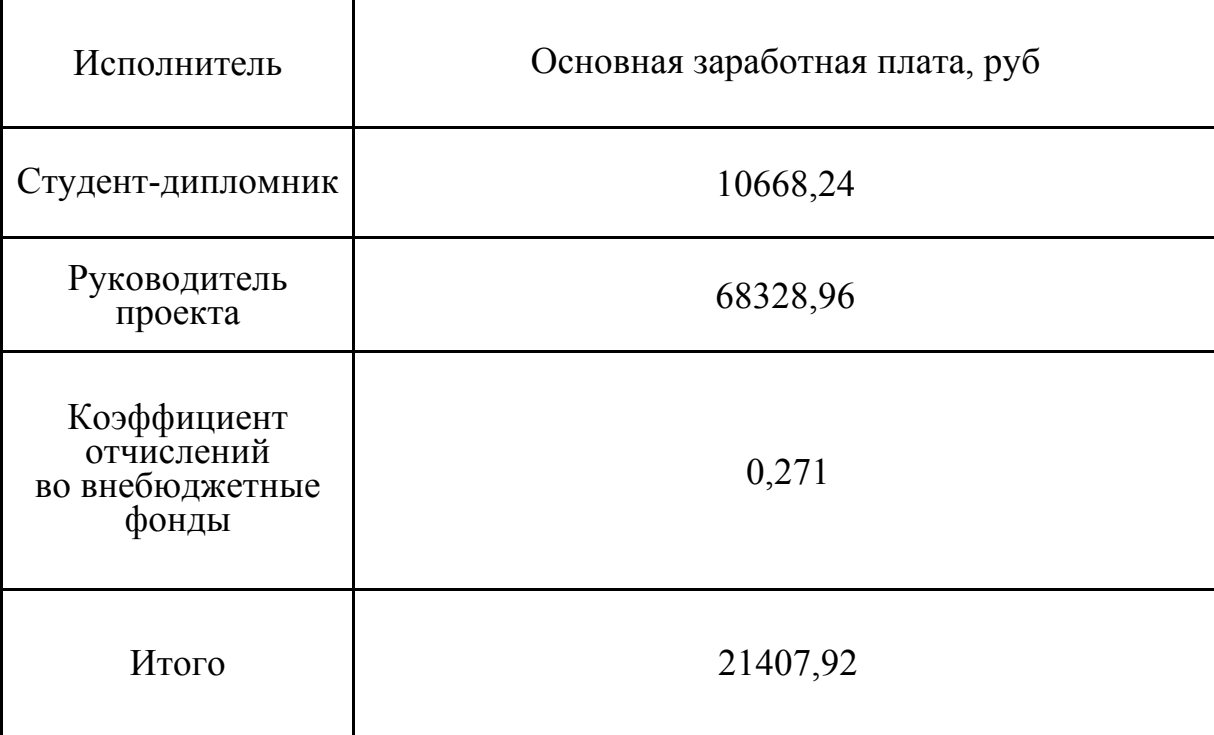

*Таблица 13. Отчисления во внебюджетные фонды*

## **3.7 Накладные расходы**

Накладные расходы - затраты на организацию, управление и поддержание процесса производства товаров, услуг; Имеют комплексный характер; Включите различные экономические элементы затрат.

 $3_{\text{HAKJ}}$  =1квг/час $\times$ 5 час  $\times$ 95 дней  $\times$ 5,8 руб квг/час = 2755 руб

## **3.8 Формирование бюджета затрат научно-исследовательского проекта**

Бюджет затраты на научно-исследовательский проект приведен в табл. 14.

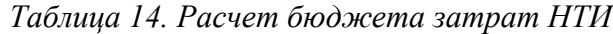

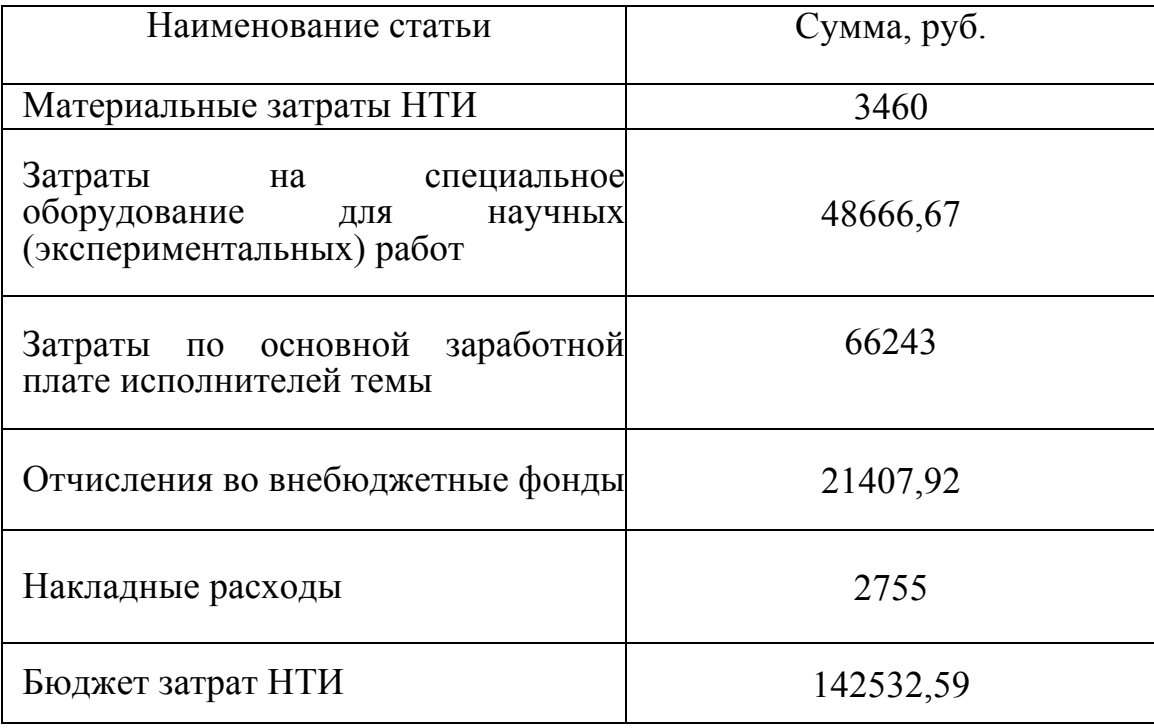

## **Вывод**

При планировании научно-исследовательской оценки был произведен расчет бюджета исследования. В процессе формирования бюджета, стоимость материалов используются для группы (3460 руб.), стоимость науки (эксперименты) инженерного оборудования (2755 руб.), стоимость основной темы заработной платы исполнителя (66243 руб.), стоимость амортизации оборудования (21407,92 руб.), сеть внебюджетных фондов (48666,67 руб.). Всего бюджет представляет собой 142532,59 руб. Данная оценка коммерческой ценности необходима для представления финансового состояния и перспектив текущих исследований.

#### **4. Социальная ответственность**

#### **Введение**

Безопасность работника в любой современной предприятии обеспечивается лечебно-профилактической защитой, санитарно-гигиенической, правовой, организационно-технической, социально-экономической. Защита людей – это основа охраны труда. Организационное мероприятие по охране труда должно быть основано на административном, и правоохранительном мере по предотвращению воздействия на человека опасных и вредных факторов производственных сред.

Работы проводились на кафедре Общей физики физико-технического института ТПУ. Для выполнения выпускноых квалификационноых работ на тему «Возможность применения источника позитронов на основе изотопа 64Cu для экспериментов позитронной аннигиляции» проводилось исследование зависимости характеристики энергетического спектра от активности изотопа 64Cu. Основная работа заключается в определении влияния активности источнока позитронов на S и W параметры в спектре ДУАЛ. Следовательно, чтобы разроботать комплекс мероприятий режимного, организационного, технического и правового характера, особое внимание было уделено безопасности и гигиенам труда при осуществлении работ на спектрометр ДУАЛ.

### **4.1 Техногенная безопасность**

Работы установок спектрометров ЭПА осуществлялись путем подач от сетей переменного тока напряжением 220 В, а экспериментальное исследование проводилось в газообразной среде (гелий, водород). При установках спектрометров ЭПА вы сталкиваетесь с такими вредными факторами, как:

- 1) эргономика;
- 2) шум;
- 3) освещение;
- 4) электромагнитные поля;
- 5) микроклимат.

## **4.1.1 Микроклимат**

Основный фактор характеризующий микроклимат производственноых сред представляет собой температуру. Кроме того, также существует фоктор подвижности и влажности воздуха.

Работы в условии высокой температуры сопровождаются интенсивными потоотделениями, что приводит к потере водорастворимых витаминов и минеральных солей, обезвоживанию организма, увеличивают частоты дыхания, вызывают стойкие и серьезные изменения в деятельностях сердечно-сосудистой системы, а также оказывают влияния на функционирования других органов и систем – замедляется реакция, ухудшается координация движений, ослабляется внимание и т.д.

Низкая влажность вызывает неприятное ощущение в виде сухости слизистой оболочки дыхательного пути работающего.

Чтобы нормировать метерологические усливии в производственном помещении учитывают количество избыточного тепла в помещении, время года и физическую тяжесть выполняемой работы. Допустимые и оптимальные метеорологические условия влажности и температуры устанавливаются согласно СанПин 2.2.4.548-96, представляющий в таблице 15.

| Период<br>года | Категория<br>работ<br>$\Pi$ O<br>уровням<br>энергозатрат,<br>$B_T$ |           | Температура Температура<br>воздуха, °С поверхностей, °С | Относительная<br>влажность<br>воздуха, $\%$ | Скорость<br>движения<br>воздуха,<br>$_{\rm M/C}$ |
|----------------|--------------------------------------------------------------------|-----------|---------------------------------------------------------|---------------------------------------------|--------------------------------------------------|
| Холодный       | Ia (до 139)                                                        | $22 - 24$ | $21 - 25$                                               | $60 - 40$                                   | 0,1                                              |
|                | $16(140 - 174)$                                                    | $21 - 23$ | $20 - 24$                                               | $60 - 40$                                   | 0,1                                              |
|                | IIa (175 -<br>232)                                                 | $19 - 21$ | $18 - 22$                                               | $60 - 40$                                   | 0,2                                              |
|                | II <sub>6</sub> (233 -<br>290)                                     | $17 - 19$ | $16 - 20$                                               | $60 - 40$                                   | 0,2                                              |
|                | III (более<br>290)                                                 | $16 - 18$ | $15 - 19$                                               | $60 - 40$                                   | 0,3                                              |
| Теплый         | Ia (до 139)                                                        | $23 - 25$ | $22 - 26$                                               | $60 - 40$                                   | 0,1                                              |
|                | $16(140 - 174)$                                                    | $22 - 24$ | $21 - 25$                                               | $60 - 40$                                   | 0,1                                              |
|                | IIa (175 -<br>232)                                                 | $20 - 22$ | $19 - 23$                                               | $60 - 40$                                   | 0,2                                              |
|                | II <sub>6</sub> (233 -<br>290)                                     | $19 - 21$ | $18 - 22$                                               | $60 - 40$                                   | 0,2                                              |
|                | III (более<br>290)                                                 | $18 - 20$ | $17 - 21$                                               | $60 - 40$                                   | 0,3                                              |

*Таблица 15 – Оптимальные показатели микроклимата на рабочих местах производственных помещений (СанПиН 2.2.4.548-96)*

## **4.1.2 Электромагнитные поля**

Данные работы выполнялись с применением персонального компьютера (ПЭВМ) типа IBM PC.

> *Таблица 16 – Временные допустимые уровни (ВДУ) электромагнитных полей, создаваемых ПЭВМ на рабочих местах*

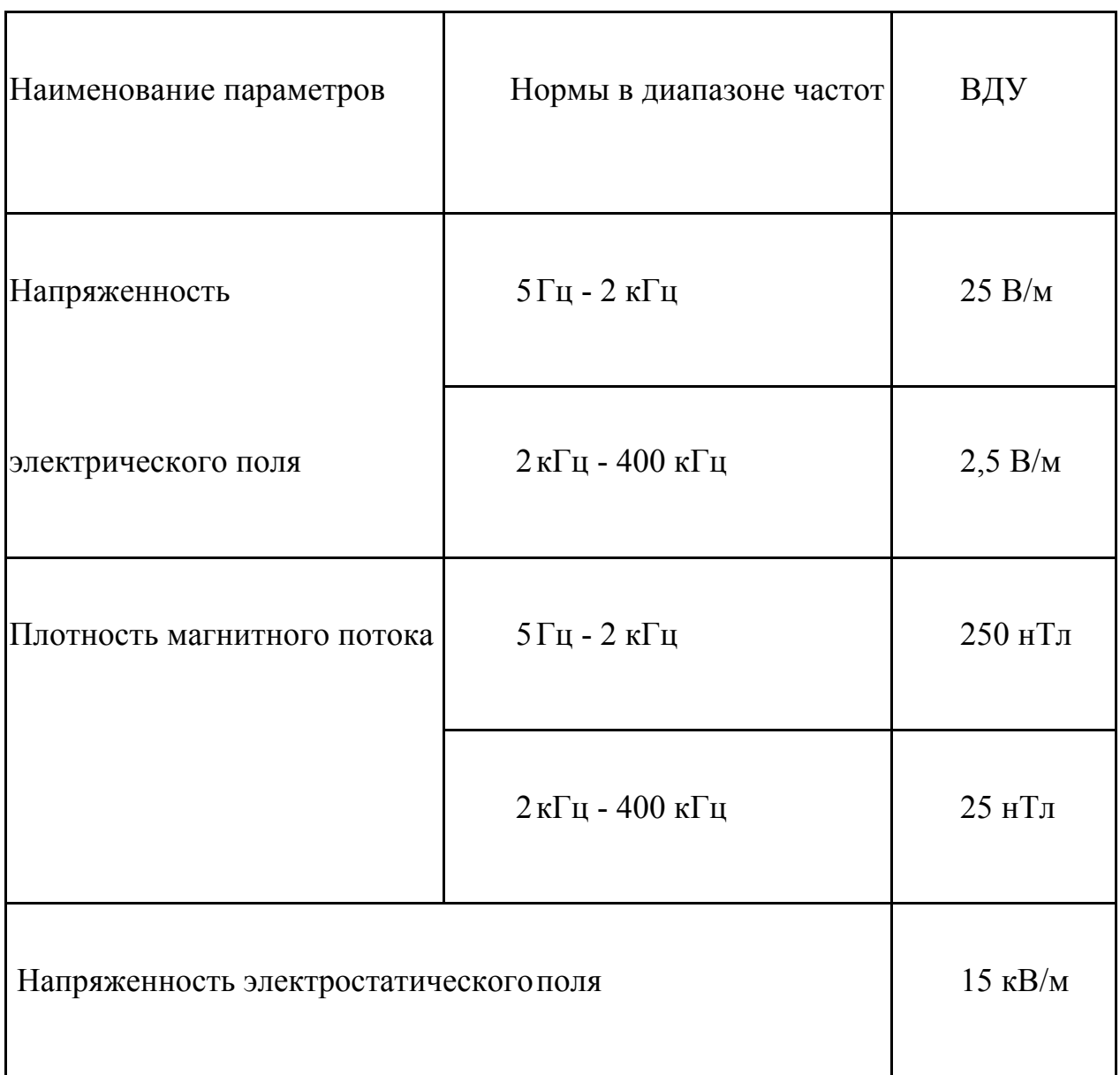

При вредных воздействиях ПЭВМ на организмы человека происходят нагрузки на нервные и психические заболевания, заболевание кожи лица, зрение и т.д. Для защиты от электромагнитных полей используется различный фильтр. Ориентации свет-проемов должны быть северо-восточными или северными. Источник искусственных освещений: люминесцентная лампа типа ДРЛ и ЛБ. При работе с ПЭВМ уровень звука не должен превышать значений, установленных для данных видов работ. Кроме этого, для ослабления влияний рассеянных рентгеновских излучений от монитора ПК рекомендуются использовать защитный фильтр.

## **4.1.3 Электрическое напряжение**

Воздействия электрического напряжения на людей связаны с протеканием тока. Прохождение тока вызывает у человека повреждение и раздражение различных органов. Пороговый не отпускающий ток является 50 Гц (6-16мА). Для защити от воздействия электрического тока можно проводить организационные, инженерно-технические и лечебно-профилактические мероприятие.

## **4.2 Региональная безопасность**

Лабораторные работы всегда связаны с постоянными образованиями различных отходов: отходы бумаги, абразивных материалов, технологической оснастки, отходы инструмента и т.д.

При работе с установками спектрометров возможно образование отходов: металл и бумага. Бумаги используются для записи результатов экспериментов. Эти отходы могут вызвать загрязнения литосферы. Для охраны подземных и поверхностных вод от истощения и загрязнения, можно использовать бумаги повторно[41].

## **4.3 Организационные мероприятия обеспечения безопасности**

Чтобы обеспечивать безопасность при работе, необходимо надеть спецодежду правильно, подготовить необходимые инструменты и приспособления для работы, приготовить рабочий стол. Также необходимо проверить отсутствие внешнего повреждения электрооборудований, наличие и исправность сигнальных, измерительных и контрольных приборов, тумблеров, переключателей, компьютеров и т.п. При выявлении неисправности, необходимо доложить руководителю лаборатории.

Работы с установками спектрометров ЭПА должны провести в чистых помещениях, свободном от пара, пыли, кислоты и щелочи, агрессивного газа и других вредных примесей. Недопустимо наличие открытого огня около приборов.

После работ с установками необходимо:

Выйти из программ, отключить питание компьютеров;

Закрыть все клапаны контроллеров;

Отключить установки спектрометров ЭПА и насосы от электросетей;

Закрыть вентиль газового баллона;

Проверить целостность и закрепление газового баллона, отсутствие утечки газов.

# **4.4 Особенности законодательного регулирования проектных решений**

К работом на установках спектрометров ЭПА допускается лицо не моложе 18 лет, которое не иметь медицинское противопоказание, инструктаж на рабочем месте и прошедшяя обучения безопасности труда.

К самостоятельным работом допускается работник после проверки знаний норма и специального обучении и правил безопасности работы с газовым баллоном и правил работы с электроустановками, приобретенный навыка и безопасный способа выполнения работы на установках спектрометров ЭПА, которые иметь белее II группы пополучившие допуск к работе с газовыми баллонами и электробезопасности.

По данной теме рассматриваются законодательный и нормативные документы:

- 1. инструкция № 2-14 по охране труда;
- 2. инструкция № 2-07 по охране труда;
- 3. инструкция № 2-25 по охране труда.

Документы по воздействию ПЭВМ:

инструкция № 2-08 по охране труда;

- СанПиН 2.2.4.548-96 Гигиенические требования;

- ГОСТ 12.1.005 Общие санитарно-гигиенические требования;
- ГОСТ 30494-96 Здания жилые и общественные помещения;
- ГОСТ Р 50923-96. Рабочее место оператора.

Микроклимат:

СанПиН 2.2.2/2.4.1340-03. Гигиенические требования к персональным электронно-вычислительным машинам и организация работы;

- ГОСТ Р 50948-01. Средства отображения информации индивидуального пользования;

- ГОСТ Р 50949-01. Средства отображения информации индивидуального пользования.

#### **4.5 Безопасность в чрезвычайных ситуациях**

Пожар являются одним из наиболее вероятных и разрушительных видов ЧС в процессе эксперимента. Это неконтролируемый процесс горения, который развивается во наносящий материалный ущерб и опасный для людей и пространстве и времени. Пожары на производстве возникают по многим причитам, установление. Основные причины возникновения пожара могут быть на следуюшие:

1) Нарушения порядка хранения пожароопасного маиериала.

2) Нарушения технологического режима работы оборудований.

3) Нарушения правил эксплуатации электронного оболудования.

4) Неосторожное обращение с открытым огнем, газовыми приборами.

5) Самовозгорание веществ и материалов.

6) Применение неисправных осветительных приборов.

7) Открытый огонь.

8) Искры и т.д.

Когда пожар существует в рабоцих зоне. Пространство можно можно условно разделить на три вида:

Зона горения. В этой части пространстве протекают процессы испарения горючих веществ, термического разложения и материалов в обьеме диффузионных факелов пламени. Данные зоны можут ограничиваться здания, стенками технологической установки. Наличие плами тлеющего или раскаленного материала является внешними признаками зоны активного горения.

Зона тепловых воздействий - Это пространство вокруг зоны горения, в котором температура в результае теплообмена достигает значений, вызывающих разрушающее воздеействие на окркжающие предметы и опасных для человека.

Зона забымления- часть пространства, которая примыкается к зоне горения и заполняется дымовыми газами в концентрациях, создающих видимость

 $\epsilon$  F

предметов составляет 6-12м, концентрация кислода не менее 17 % . Это пространство не представляет опасности для людей.

Пожарная профилактика основан на устранении благоприятных условий возгорания. Для зашиты пожарной безопасности надо решить четыре задачи: тушение пожара, локализация возникшего пожара, предотвращение пожара и защита человека и материальной ценности, возгорания. Предотвращения пожара достигаются за счет исключения легко воспламеняемого источника и предмета возгорания, а также поддержанием сред в условии, препятствующим возгоранию.

Соединительные провода, коммутационные кабели, элементы электронных микросхем располагаются в непостредственоой. При протекании по ним электрического тока выделяется определенное количество теплоты, который может увеличить температуру до 80 – 100 °C. Это возможно расплавить изоляции, и в результате привести короткое замыкание. Используйтевнутренние вентиляторы для зашиты избыточной теплоты в ЭВМ.

Напряжение к электроустановкам подается по кабельным линиям является другим особой пожарной опасности.

Пожарные стволы, сухой песок, внутренние пожарные водопроводы и огнетушители часто используются для тушения пожара. В случае опасности повреждения можно использовать воды, если возможно, надо зашитить компьютеры от влаги.

Отделы ПЭВМ играют гланую роль для зашиты пажаров на начальных стадиях. Они высокоэффективные и могут сохранять электронные оборудовании.

Благодаря диэлектрическим свойствам углекислого газа, когда пожар сушествует в помещении, если не может удаться обесточить электроустановку сразу, можно использовать эти огнетушители, чтобы безопасно.

План эвакуации изображает на рисунке 13:

 $\epsilon$ 

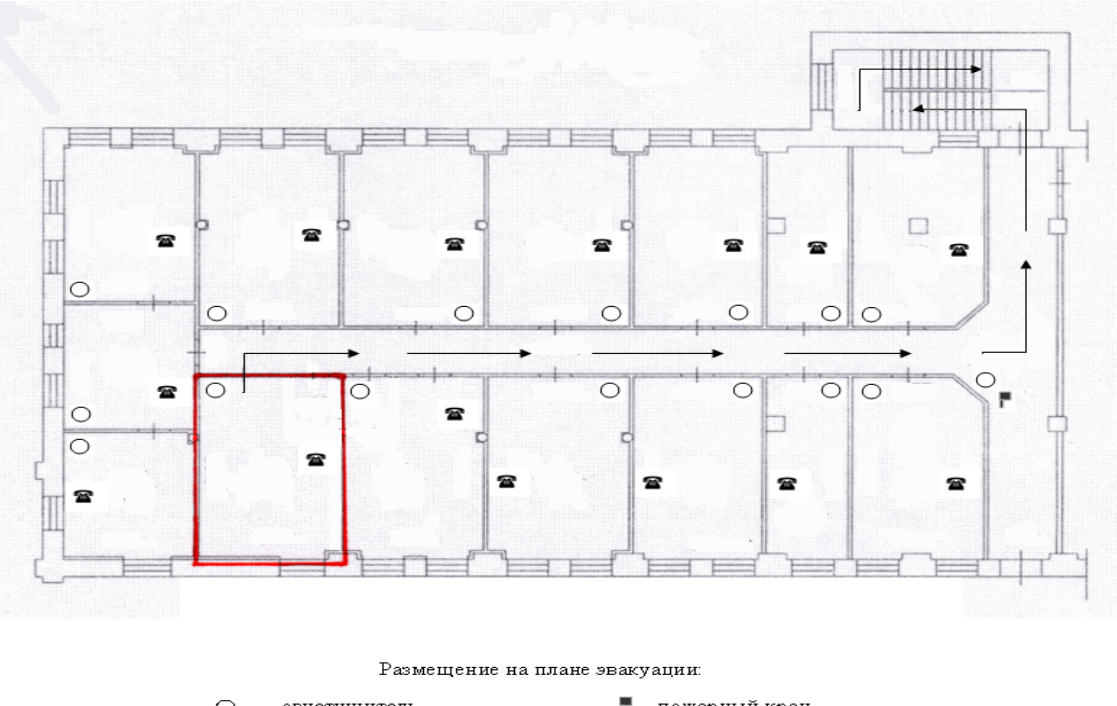

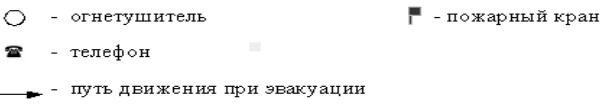

*Рис. 13 – План эвакуации при пожаре*

## **4.6 Вывод по социальной части**

В ходе рассмотрения безопасности и гигиен трудов при осуществлении работы с помощью установками спектрометров ЭПА, был выявлен вредные и опасные факторы рабочих зон, причины и средств защиты, рассмотрен чрезвычайные ситуации и поведения в них.

#### **Заключение**

В настоящей работе было проведено исследование применимости 64Cu в качестве источника позитронов для метода позитронной аннигиляции. Актуальность данного исследования обуславливается такими свойствами изотопа Cu64 как высокая температура плавления и отсутсвие взаимодействия с водородом. Эти свойства позволяют использовать данный изотоп в качестве источника позитронов для исследования дефектных структур материалов при высоких температурах и давлениях водорода в процессе насыщения. В результате была получена подходящая активность Cu64 для экспериментов. Из зависимости доли хороших сигналов и соотношения пика к шуму от активности можно сделать вывод, что при активности, равной 5МБк, получается энергетический спектр, наиболее подходящий для эксперимента.

Из анализа S и W параметров следует, что изотоп 64Cu не подходит для применения в качесве источника позитронов в том случае, когда его активность меньше 12,5МБк. Потому что при низкой активности изотопа 64Cu зависимость S и W параметра от активности нелинейная. В этом случае мы не сможем сравнить S, W параметры между бездефектным образцом и исследуемым образцом.

Таким образом, мы можем использовать Cu64 при активности больше чем 12,5МБк.

#### **Список литературы**

1. Изотопы натрия // Материал из Википедии — свободной энциклопедии. [Электронный ресурс]. - 2016. - Режим доступа: https://ru.wikipedia.org/wiki/Изотопы\_натрия.

2. Изотопы титана // Материал из Википедии — свободной энциклопедии. [Электронный ресурс]. - 2016. - Режим доступа: https://ru.wikipedia.org/wiki/Изотопы\_титана.

3. Медь // Материал из Википедии – свободной энциклопедии. [Электронный ресурс]. – 2017. Режим доступа: https://ru.wikipedia.org/wiki/Медь. (дата обращения: 12.04.2017).

4. Аннигиляция // Материал из Википедии – свободной энциклопедии. [Электронный ресурс]. – 2017. Режим доступа: https://ru.wikipedia.org/wiki/Аннигиляция. (дата обращения: 04.03.2017).

5. Позитрон // Материал из Википедии – свободной энциклопедии. [Электронный ресурс]. – 2017. Режим доступа: https://ru.wikipedia.org/wiki/Позитрон. (дата обращения: 13.01.2017).

6. Техника позитронной аннигиляции // Материал из Байту — свободной энциклопедии. [Электронный ресурс]. - 2014. - Режим доступа: http://baike.baidu.com/view/952560.htm.

7. Электрон // Материал из Википедии — свободной энциклопедии. [Электронный ресурс]. - 2017. - Режим доступа: https://ru.wikipedia.org/wiki/Электрон.

8. R. Suzuki, Y. Kobayashi, T. Mikado, H. Ohgaki, M. Chiwaki, T. Yamazaki, and T. Tomimatsu, Jpn. J. Appl. Phys. B 30, L532 (1991).

9. P. Asoka-Kumar, M. Alatalo, V. J. Ghosh, A. C. Kruseman, B. Nielsen, and K. G. Lynn, Phys. Rev. Lett. 77, 2097 (1996).

10. Дефекты кристалла // Материал из Википедии – свободной энциклопедии. [Электронный ресурс]. – 2017. Режим доступа: https://ru.wikipedia.org/wiki/Дефекты кристалла. (дата обращения: 09.04.2017). 11. R. N. West, in: Positron in Solids, Topics in Current Physics vol., 12, Ed. P. Hautojarvi, Springer-Verlag, Berlin 1979, p. 89.

12. Лотков А. И., Батурин А. А. Позитронная спектроскопия В2-соединений титана: электронная структура, точечные дефекты и мартенситные превращения //Томск: Изд-во НТЛ. – 2004.

13. W. Brandt, G. Coussot, R. Paulin: Phys. Rev. Lett. 23, 522 (1969).

14. Jakub C zek: Investigation of Crystal Lattice Defects in Deformation and Irradiation Damaged Solids by Means of Positron Annihilation, Prague (2001).

15. Рождение пар // Материал из Википедии — свободной энциклопедии. [Электронный ресурс]. - 2014. - Режим доступа: https://ru.wikipedia.org/wiki/Рождение пар.

16. Бета-распад // Материал из Википедии – свободной энциклопедии. [Электронный ресурс]. – 2016. Режим доступа: https://ru.wikipedia.org/wiki/Бета\_распад. (дата обращения: 13.12.2016).

17. W.E. Kauppila, T.S. Stein, G. Jesion: Phys. Rev. Lett. 36, 580 (1976).

18. P. Asoka-Kumar, K. G. Lynn, and D. O. Welch, J. Appl. Phys. 76, 4935 (1994).

19. R. Krause-Rehberg and H. S. Leipner, Positron Annihilation in Semiconductors (Springer, Heidelberg, 1999).

20. I.K. MacKenzie, in: Proceedings of the International School of Physics ''Enrico Fermi'', Course LXXXIII, Ed. W. Brandt, A. Dupasquier, North-Holland Publishing Company, Varenna 1983, p. 196.

21. P. J. Schultz and K. G. Lynn, Rev. Mod. Phys. 60, 701 (1988).

22. S. Valkealahti and R. M. Nieminen, Appl. Phys. A 35, 51 (1984).

23. Helmut K. V. Lotsch: Topics in Current Physics, Springer-Verlag Berlin Heidelberg New York (1979).

24. Лаптев Р. С. Разработка метода аннигиляции позитронов для контроля дефектной структуры в системах металл–волород. Диссертация на соискание ученой степени кандидата физико-математических наук. Томск, 2014. – 113 с.

25. Krause–Rehberg R., Leipner H. S. Positron annihilation in semiconductors: defect studies. – Springer, 1999. – 324 p.

26. Трошин В.С. Характеристики Радионуклидов для Градуировки Гамма-Спектрометров, Москва, 2011.

27. Бордулев Ю. С., Лаптев Р. С., Гаранин Г. В., Лидер А. М. Оптимизация параметров спектрометра для исследования времени жизни позитронов в материалах // Современные наукоемкие технологии. - 2013 - No. 8-2. - С. 184-189.

28. R. Myllyla: Nucl. Instr. Methods 148, 267 (1978).

29. K. Saarinen, P. Hautojärvi, and C. Corbel, in Identification of defects in
semiconductors, edited by M. Stavola (Academic, New York, 1998), p. 209.

30. M. Alatalo, H. Kauppinen, K. Saarinen, M. J. Puska, J. Makinen, P. Hautojarvi, and R. M. Nieminen, Phys. Rev. B51, 4176 (1995).

31. Y. Y. Shan, P. Asoka-Kumar, K. G. Lynn, S. Fung, and C. B. Beling, Phys. Rev. B 54, 1982 (1996).

32. Jakub C zek: Investigation of Crystal Lattice Defects in Deformation and Irradiation Damaged Solids by Means of Positron Annihilation, Prague (2001).

33. Принцип неопределённости // Материал из Википедии — свободной энциклопедии. [Электронный ресурс]. - 2017. - Режим доступа: https://ru.wikipedia.org/wiki/Принцип\_неопределённости.

34. R. M. Nieminen and J. Oliva, Phys. Rev. B 22, 2226 (1980).

35. T. Mattila and R. M. Nieminen, Phys. Rev. B 55, 9571 (1997).

36. Границы зерен и свойства металлов. Кайбышев О. А., Валиев Р. З. М.: Металлургия, 1987. 214 с.

37. C. F. Coleman, F. A. Smith, A. E. Hughes, Harwell Report AERE-R8551 (1976).

38. P. Hautojarvi, C. Corbel, in: Proceedings of the International School of Physics ''Enrico Fermi'', Course CXXV, Ed. A. Dupasquier, A.P. Mills, IOS Press, Varenna 1995, p. 491.

73 39. Neutron activation // Материал из Википедии – свободной энциклопедии. [Электронный ресурс]. – 2017. Режим доступа: https://ru.wikipedia.org/wiki/Neutron\_activation. (дата обращения: 28.04.2017). 40. Изотопы меди // Материал из Википедии – свободной энциклопедии. [Электронный ресурс]. – 2017. Режим доступа:

https://ru.wikipedia.org/wiki/Изотопы\_меди. (дата обращения: 24.04.2017).

41. M. J. Puska and R. M. Nieminen, Rev. Mod. Phys. 66, 841(1994).

42. K. Saarinen, J. Nissila, P. Hautojärvi, J. Likonen, T. Suski, I. Grzegory, B. Lucznik, and S. Porowski, Appl. Phys. Lett. 75, 2441 (1999).